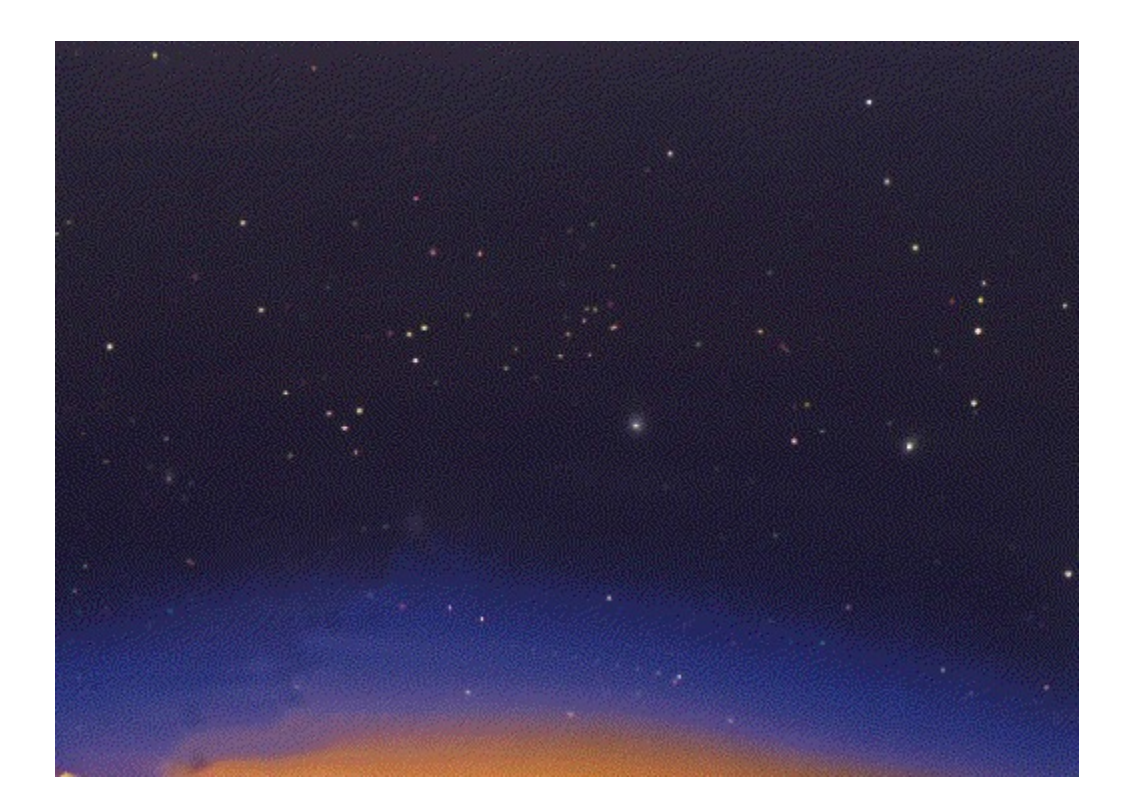

{ewc MVAAP, AAPlayPane, [memoryload][macro=JumpID(qchPath, `Uebersicht')] [Speed=10.5] [NoFrame][sound=intro.wav]intro.flc}

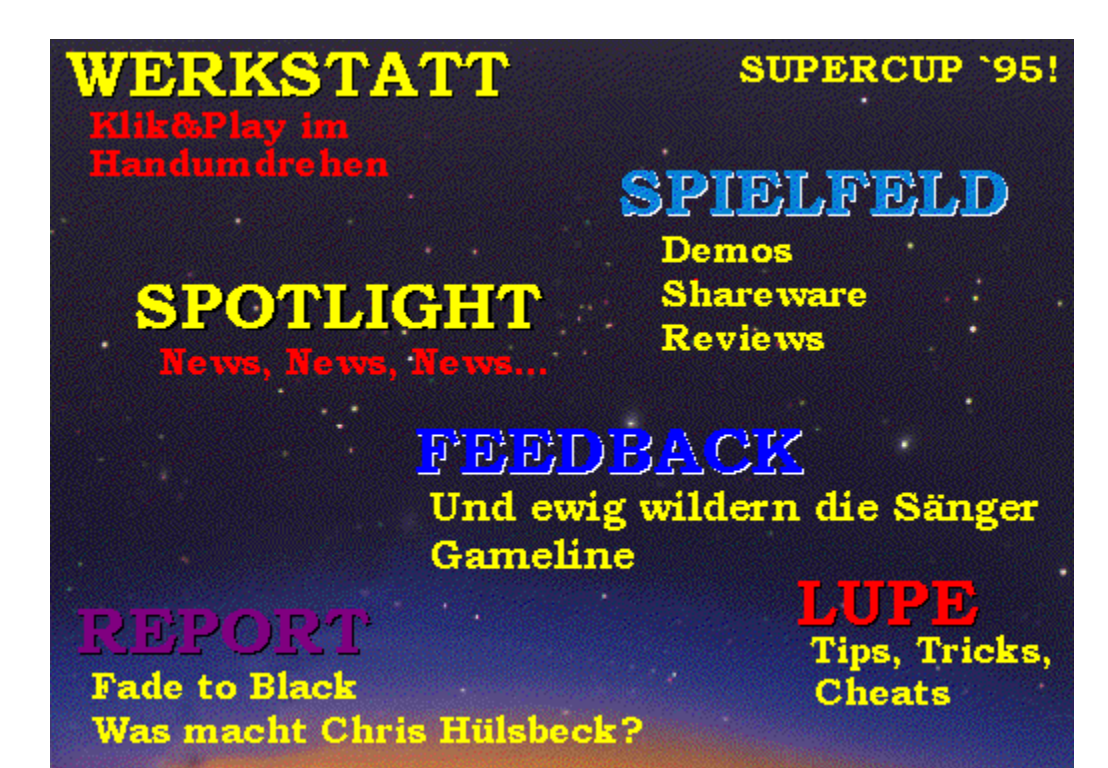

{ewc mvtbar2, ToolbarPane2, [Width=31] [Height=31] [BkGnd=!bktbar.bmp] [macro=12:Exit();ExecHelp(qchPath,`pcs.hlp');;;FTSearch();;;BookmarkDefine();BookmarkMore();;;Setup Dialog(hWndApp)] [help=12:PC-Spiel CD beenden;Hilfe aufrufen;Vorherige Seite aufrufen;Liste der bisher aufgerufenen Seiten zeigen:Textstellen suchen:Schlï; ½sselwï; ½rter suchen:Anmerkung definieren;Lesezeichen definieren;Lesezeichen abrufen;Seite kopieren;Seite drucken;Einstellungen] [sound=!click.wav] !toolbar.bmp}

{ewc mvtbar2, ToolbarPane2, [Width=31] [Height=31] [BkGnd=!bktbar.bmp] [macro=12:Exit();ExecHelp(qchPath,`pcs.hlp');Back();History();FTSearch();;;BookmarkDefine();Bookmark More();;;SetupDialog(hWndApp)] [help=12:PC-Spiel CD beenden;Hilfe aufrufen;Vorherige Seite aufrufen;Liste der bisher aufgerufenen Seiten zeigen;Textstellen suchen;Schlï $\zeta$ 1/2sselwï $\zeta$ 1/2rter suchen;Anmerkung definieren;Lesezeichen definieren;Lesezeichen abrufen;Seite kopieren;Seite drucken;Einstellungen] [sound=!click.wav] !toolbar.bmp}

{ewc mvtbar2, ToolbarPane2, [Width=31] [Height=31] [BkGnd=!bktbar.bmp] [macro=12:Exit();ExecHelp(qchPath,`pcs.hlp');Back();History();FTSearch();;Annotate();BookmarkDefine(); BookmarkMore();CopyDialog();Print();SetupDialog(hWndApp)] [help=12:PC-Spiel CD beenden;Hilfe aufrufen;Vorherige Seite aufrufen;Liste der bisher aufgerufenen Seiten zeigen;Textstellen suchen;Schlï $i$  ½sselwï $i$  ½rter suchen;Anmerkung definieren;Lesezeichen definieren;Lesezeichen abrufen;Seite kopieren;Seite drucken;Einstellungen] [sound=!click.wav] !toolbar.bmp}

{ewc mvtbar2, ToolbarPane2, [Width=31] [Height=31] [BkGnd=!bkctrl.bmp] [Macro=3:;;] [Help=3:Vorherige Seite:Zurï; 1/2ck:Nï; 1/2chste Seite] [sound=!click.wav] !control.bmp}

{ewc mvtbar2, ToolbarPane2, [Width=31] [Height=31] [BkGnd=!bkctrl.bmp] [Macro=3:;JumpID(qchPath, `Intro');] [Help=3:Vorherige Seite;Zur�ck;N�chste Seite] [sound=!click.wav] !control.bmp}

{ewc mvtbar2, ToolbarPane2, [Width=31] [Height=31] [BkGnd=!bkctrl.bmp] [Macro=3:;JumpID(qchPath, `Uebersicht');] [Help=3:Vorherige Seite;Zur�ck;N�chste Seite] [sound=!click.wav] !control.bmp}

{ewc mvtbar2, ToolbarPane2, [Width=31] [Height=31] [BkGnd=!bkctrl.bmp] [Macro=3:Prev();JumpID(qchPath, `Demo');Next()] [Help=3:Vorherige Seite;Zur�ck;N�chste Seite] .<br>[sound=!click.wav] !control.bmp}

{ewc mvtbar2, ToolbarPane2, [Width=31] [Height=31] [BkGnd=!bkctrl.bmp] [Macro=3:;JumpID(qchPath, `Demo');Next()] [Help=3:Vorherige Seite;Zur�ck;N�chste Seite] [sound=!click.wav] !control.bmp}

{ewc mvtbar2, ToolbarPane2, [Width=31] [Height=31] [BkGnd=!bkctrl.bmp] [Macro=3:Prev();JumpID(qchPath, `Demo');] [Help=3:Vorherige Seite;Zur�ck;N�chste Seite] .<br>[sound=!click.wav] !control.bmp}

{ewc mvtbar2, ToolbarPane2, [Width=31] [Height=31] [BkGnd=!bkctrl.bmp] [Macro=3:Prev();JumpID(qchPath, `Shareware');Next()] [Help=3:Vorherige Seite;Zur�ck;N�chste Seite] [sound=!click.wav] !control.bmp}

{ewc mvtbar2, ToolbarPane2, [Width=31] [Height=31] [BkGnd=!bkctrl.bmp] [Macro=3:;JumpID(qchPath, `Shareware');Next()] [Help=3:Vorherige Seite;Zur�ck;N�chste Seite] [sound=!click.wav] ! control.bmp}

{ewc mvtbar2, ToolbarPane2, [Width=31] [Height=31] [BkGnd=!bkctrl.bmp] [Macro=3:Prev();JumpID(qchPath, `Shareware');] [Help=3:Vorherige Seite;Zur�ck;N�chste Seite] .<br>[sound=!click.wav] !control.bmp}

{ewc mvtbar2, ToolbarPane2, [Width=31] [Height=31] [BkGnd=!bkctrl.bmp] [Macro=3:Prev();JumpID(qchPath, `Review');Next()] [Help=3:Vorherige Seite;Zur�ck;N�chste Seite] .<br>[sound=!click.wav] !control.bmp}

{ewc mvtbar2, ToolbarPane2, [Width=31] [Height=31] [BkGnd=!bkctrl.bmp] [Macro=3:;JumpID(qchPath, `Review');Next()] [Help=3:Vorherige Seite;Zur�ck;N�chste Seite] [sound=!click.wav] !control.bmp}

{ewc mvtbar2, ToolbarPane2, [Width=31] [Height=31] [BkGnd=!bkctrl.bmp] [Macro=3:Prev();JumpID(qchPath, `Review');] [Help=3:Vorherige Seite;Zur�ck;N�chste Seite] .<br>[sound=!click.wav] !control.bmp}

{ewc mvtbar2, ToolbarPane2, [Width=31] [Height=31] [BkGnd=!bkctrl.bmp] [Macro=3:Prev();JumpID(qchPath, `Feedback');Next()] [Help=3:Vorherige Seite;Zur�ck;N�chste Seite] [sound=!click.wav] !control.bmp}

{ewc mvtbar2, ToolbarPane2, [Width=31] [Height=31] [BkGnd=!bkctrl.bmp] [Macro=3:;JumpID(qchPath, `Uebersicht');Next()] [Help=3:Vorherige Seite;Zur�ck;N�chste Seite] [sound=!click.wav] !control.bmp} {ewc mvtbar2, ToolbarPane2, [Width=31] [Height=31] [BkGnd=!bkctrl.bmp] [Macro=3:Prev();JumpID(qchPath, `Feedback');] [Help=3:Vorherige Seite;Zur�ck;N�chste Seite] .<br>[sound=!click.wav] !control.bmp}

{ewc mvtbar2, ToolbarPane2, [Width=31] [Height=31] [BkGnd=!bkctrl.bmp] [Macro=3:Prev();JumpID(qchPath, `Uebersicht);Next()] [Help=3:Vorherige Seite;Zur�ck;N�chste Seite] [sound=!click.wav] !control.bmp}

{ewc mvtbar2, ToolbarPane2, [Width=31] [Height=31] [BkGnd=!bkctrl.bmp] [Macro=3:;JumpID(qchPath, `Uebersicht');Next()] [Help=3:Vorherige Seite;Zur�ck;N�chste Seite] [sound=!click.wav] !control.bmp} {ewc mvtbar2, ToolbarPane2, [Width=31] [Height=31] [BkGnd=!bkctrl.bmp] [Macro=3:Prev();JumpID(qchPath, `Uebersicht');] [Help=3:Vorherige Seite;Zur�ck;N�chste Seite] .<br>[sound=!click.wav] !control.bmp}

{ewc mvtbar2, ToolbarPane2, [Width=31] [Height=31] [BkGnd=!bkctrl.bmp] [Macro=3:Prev();JumpID(qchPath, `Lupe');Next()] [Help=3:Vorherige Seite;Zur�ck;N�chste Seite] .<br>[sound=!click.wav] !control.bmp}

{ewc mvtbar2, ToolbarPane2, [Width=31] [Height=31] [BkGnd=!bkctrl.bmp] [Macro=3:;JumpID(qchPath, `Lupe');Next()] [Help=3:Vorherige Seite;Zur�ck;N�chste Seite] [sound=!click.wav] !control.bmp}

{ewc mvtbar2, ToolbarPane2, [Width=31] [Height=31] [BkGnd=!bkctrl.bmp] [Macro=3:Prev();JumpID(qchPath, `Lupe');] [Help=3:Vorherige Seite;Zur�ck;N�chste Seite] [sound=! .<br>click.wavI !control.bmp}

{ewc mvtbar2, ToolbarPane2, [Width=31] [Height=31] [BkGnd=!bkctrl.bmp] [Macro=3:Prev();JumpID(qchPath, `News');Next()] [Help=3:Vorherige Seite;Zur�ck;N�chste Seite] .<br>[sound=!click.wav] !control.bmp}

{ewc mvtbar2, ToolbarPane2, [Width=31] [Height=31] [BkGnd=!bkctrl.bmp] [Macro=3:;JumpID(qchPath, `News');Next()] [Help=3:Vorherige Seite;Zur�ck;N�chste Seite] [sound=!click.wav] !control.bmp}

{ewc mvtbar2, ToolbarPane2, [Width=31] [Height=31] [BkGnd=!bkctrl.bmp] [Macro=3:Prev();JumpID(qchPath, `News');] [Help=3:Vorherige Seite;Zur�ck;N�chste Seite] .<br>[sound=!click.wav] !control.bmp}

{ewc mvtbar2, ToolbarPane2, [Width=31] [Height=31] [BkGnd=!bkctrl.bmp] [Macro=3:Prev();JumpID(qchPath, `Werkstatt');Next()] [Help=3:Vorherige Seite;Zur�ck;N�chste Seite] [sound=!click.wav] !control.bmp}

{ewc mvtbar2, ToolbarPane2, [Width=31] [Height=31] [BkGnd=!bkctrl.bmp] [Macro=3:;JumpID(qchPath, `Uebersicht');Next()] [Help=3:Vorherige Seite;Zur�ck;N�chste Seite] [sound=!click.wav] !control.bmp} {ewc mvtbar2, ToolbarPane2, [Width=31] [Height=31] [BkGnd=!bkctrl.bmp] [Macro=3:Prev();JumpID(qchPath, `Werkstatt');] [Help=3:Vorherige Seite;Zur�ck;N�chste Seite] .<br>[sound=!click.wav] !control.bmp}

{ewc mvtbar2, ToolbarPane2, [Width=31] [Height=31] [BkGnd=!bkctrl.bmp] [Macro=3:Prev();JumpID(qchPath, `Report');Next()] [Help=3:Vorherige Seite;Zur�ck;N�chste Seite] .<br>[sound=!click.wav] !control.bmp}

{ewc mvtbar2, ToolbarPane2, [Width=31] [Height=31] [BkGnd=!bkctrl.bmp] [Macro=3:;JumpID(qchPath, `Report');Next()] [Help=3:Vorherige Seite;Zur�ck;N�chste Seite] [sound=!click.wav] !control.bmp}

{ewc mvtbar2, ToolbarPane2, [Width=31] [Height=31] [BkGnd=!bkctrl.bmp] [Macro=3:Prev();JumpID(qchPath, `Report');] [Help=3:Vorherige Seite;Zur�ck;N�chste Seite] .<br>[sound=!click.wav] !control.bmp}
{ewc mvtbar2, ToolbarPane2, [Width=31] [Height=31] [BkGnd=!bkctrl.bmp] [Macro=3:Prev();JumpID(qchPath, `Bazar');Next()] [Help=3:Vorherige Seite;Zur�ck;N�chste Seite] .<br>[sound=!click.wav] !control.bmp}

{ewc mvtbar2, ToolbarPane2, [Width=31] [Height=31] [BkGnd=!bkctrl.bmp] [Macro=3:;JumpID(qchPath, `Bazar');Next()] [Help=3:Vorherige Seite;Zur�ck;N�chste Seite] [sound=!click.wav] !control.bmp}

{ewc mvtbar2, ToolbarPane2, [Width=31] [Height=31] [BkGnd=!bkctrl.bmp] [Macro=3:Prev();JumpID(qchPath, `Bazar');] [Help=3:Vorherige Seite;Zur�ck;N�chste Seite] .<br>[sound=!click.wav] !control.bmp}

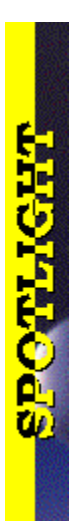

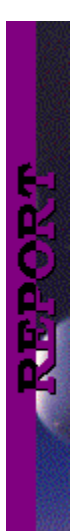

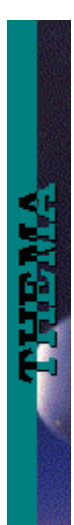

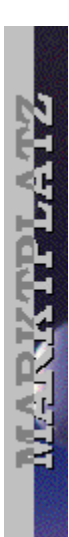

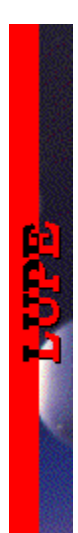

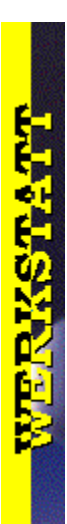

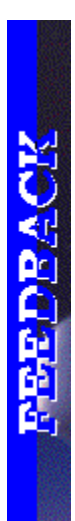

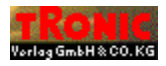

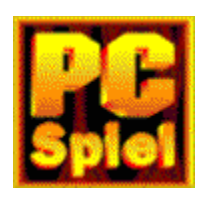

# **Achtung!**

**START.BAT** 

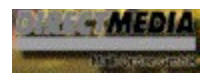

**Air Havoc Controller Buried in Time Caesar II (Preview) Crusade Cyberbikes Das Geheimnis des Schlosses Elisabeth I. Fuzzy´s World Hexagon Pole Position (Preview) QPOP**

## **Crusade**

*Jürgen*

{ewc mvtbar2, ToolbarPane2, [Width=31][Height=31][BkGnd=!bkprg.bmp][Macro=4:PopupID(qchPath, `PopupReview9>PopUp');PopupID(qchPath, `Kommentar\_Crusade');;][Help=4:Wertung;Programm starten;Programm installieren;Programmdateien kopieren] [sound=!click.wav]!wertung.bmp}

## **Ritter habens nicht leicht**

Crusade scheint das Ergebnis langer Überlegungen darüber zu sein, wie man Strategiespiele ansprechender gestalten kann. Und das Ergebnis kann sich sehen lassen; allein schon die Editoren haben es mir angetan. So kämpfte der " jb-Clan" kurzerhand gegen den "katestamm" und zeigte dessen Leuten, wo es lang geht. So viele Variationsmöglichkeiten verdienen ein Extralob.Die Grafik - mit Ausnahme der Animationen - bleibt im Rahmen des Üblichen, SVGA wird also nicht unterstützt. Und die Musik? Na ja, man hört sich das ein-, zweimal an, dann stellt man während des Spiels die Musik leiser und begnügt sich mit den Soundeffekten. Alles in allem ist Crusade trotzdem allemal eine prima Wahl für Hobbystrategen.

**Jürgen**

## **Crusade**

Hersteller: Preis: Wertung: Stark:

#### **Caesar II (Preview)**

{ewc mvtbar2, ToolbarPane2, [Width=31][Height=31][BkGnd=!bkprg.bmp][Macro=4:;;;;] [Help=4:Wertung;Programm starten;Programm installieren;Programmdateien kopieren] [sound=! .<br>click.wavl!wertung.bmp}

**Air Havoc Controller**

*Jürgen*

{ewc mvtbar2, ToolbarPane2, [Width=31][Height=31][BkGnd=!bkprg.bmp][Macro=4:PopupID(qchPath, `PopupReview3>PopUp');PopupID(qchPath, `Kommentar\_AirHavoc');;][Help=4:Wertung;Programm starten;Programm installieren;Programmdateien kopieren] [sound=!click.wav]!wertung.bmp}

## **Ein Lob den Lotsen**

Mir war eigentlich schon immer klar, daß es im Flugverkehr alles andere als einfach zugeht, aber was unsere Fluglotsen Tag für Tag leisten müssen, erscheint mir nach dem Test des neuen Trimark-Spiels einmal mehr als bewundernswert. Air Havoc Controller ist zwar nur eine Simulation, aber selbst bei 10 Pixel-Flugzeugen im simulierten Luftraum, angezeigt auf dem Radar, standen mir schon die Haare zu Berge - und das real. In Wirklichkeit möchte ich diese Verantwortung lieber nicht tragen.

*Jürgen*

#### **Air Havoc Controller**

Hersteller: Preis: Wertung: Grafik:

### **Fuzzy's World**

## **Fuzzy's World**

Hersteller: Preis: Wertung: Grafik:

{ewc mvtbar2, ToolbarPane2, [Width=31][Height=31][BkGnd=!bkprg.bmp][Macro=4:PopupID(qchPath, `PopupReview13>PopUp');;;][Help=4:Wertung;Programm starten;Programm installieren;Programmdateien kopieren] [sound=!click.wav]!wertung.bmp}

# **Cyberbikes**

*Marcus*

### **Grottenschlecht**

Nur Nostalgiker, die den Zeiten des C-64 immer noch nachtrauern, werden überhaupt ein positives Wort für Cyberbikes übrighaben. Es ist mit Abstand das schlechteste Renn-Action-Game seit der Einführung von 386er PCs. Die Grafik besteht aus mit der Axt bearbeiteten Polygonen, und das Gameplay ist so abwechslungsreich wie ein Kornfeld bei Windstille. Bei der Musik rollen sich einem die Fußnägel auf, und die Soundeffekte stammen wohl aus der frühen Kreidezeit. Nein danke, Gametek!

*Marcus*

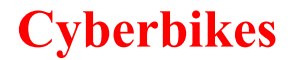

Hersteller: Preis: Wertung: Grafik:

{ewc mvtbar2, ToolbarPane2, [Width=31][Height=31][BkGnd=!bkprg.bmp][Macro=4:PopupID(qchPath, `PopupReview10>PopUp');PopupID(qchPath, `Kommentar\_Cyberbikes');;][Help=4:Wertung;Programm starten;Programm installieren;Programmdateien kopieren] [sound=!click.wav]!wertung.bmp}

**Elisabeth I. (Preview)**

*kate*

{ewc mvtbar2, ToolbarPane2, [Width=31][Height=31][BkGnd=!bkprg.bmp][Macro=4:;;;;] [Help=4:Wertung;Programm starten;Programm installieren;Programmdateien kopieren] [sound=! .<br>click.wavl!wertung.bmp}

**Pole Position (Preview)**

{ewc mvtbar2, ToolbarPane2, [Width=31][Height=31][BkGnd=!bkprg.bmp][Macro=4:;;;;] [Help=4:Wertung;Programm starten;Programm installieren;Programmdateien kopieren] [sound=! .<br>click.wavl!wertung.bmp}

**Hexagon (Preview)**

*kate*

{ewc mvtbar2, ToolbarPane2, [Width=31][Height=31][BkGnd=!bkprg.bmp][Macro=4:;;;;] [Help=4:Wertung;Programm starten;Programm installieren;Programmdateien kopieren] [sound=! .<br>click.wavl!wertung.bmp}

# **Das Geheimnis des Schlosses**
## **Fein für groß und klein**

"Das Geheimnis des Schlosses" mag zwar kein Spiel im ursprünglichen Sinn sein, macht aber mindestens genausoviel Spaß wie ein gutes Buch und bietet darüber hinaus noch ein phantastisches Werkzeug, um seiner Kreativität freien Lauf zu lassen. Nicht nur Erwachsene, sondern auch Kinder waren an unserem Test dieses Produkts beteiligt. Das Resultat: Stundenlange nervenschonende Ruhe und hinterher sogar durchaus sehenswerte Filme", die die These widerlegen, daß die Kids heutzutage keine Phantasie mehr hätten. Doch davon mal ganz abgesehen: Mir hats selbst tierischen Spaß gemacht, meinen eigenen Cartoon zusammenzubasteln - und das ohne die geringsten Programmierkenntnisse!

*Antje*

## **Das Geheimnis des Schlosses**

Hersteller: Preis: Wertung: Grafik:

{ewc mvtbar2, ToolbarPane2, [Width=31][Height=31][BkGnd=!bkprg.bmp][Macro=4:PopupID(qchPath, `PopupReview11>PopUp');PopupID(qchPath, `Kommentar\_Schloss');;][Help=4:Wertung;Programm starten;Programm installieren;Programmdateien kopieren] [sound=!click.wav]!wertung.bmp}

**Buried in Time**

## **Zu Besuch bei den Mayas**

Selten ist mir ein so spannendes Adventure untergekommen, das tatsächlich die Möglichkeiten der neuen Technik in puncto Film und Video ausnutzt. Hier sind Videoszenen nicht einfach nur schmückendes Beiwerk, sondern passen sich perfekt in die tolle Atmosphäre des Games ein. Dazu kommt eine sehr originelle Story, die selbst alte Abenteuer-Profis noch mit überraschenden Wendungen verblüfft. Sicherlich, Action sucht man hier vergebens, und wer statt auf Gehirnakrobatik eher auf wilde Ballereien mit Aliens steht, sollte sich eben lieber ein Shootem-Up zulegen. Echte Abenteurer jedoch können mit Buried in Time nichts verkehrt machen. Und damit tschüß, ich muß jetzt bei den Mayas ein bißchen für Ordnung sorgen.

*Antje*

## **Buried in Time**

Hersteller: Preis: Wertung: Grafik:

{ewc mvtbar2, ToolbarPane2, [Width=31][Height=31][BkGnd=!bkprg.bmp][Macro=4:PopupID(qchPath, `PopupReview7>PopUp');PopupID(qchPath, `Kommentar\_Buried');;][Help=4:Wertung;Programm starten;Programm installieren;Programmdateien kopieren] [sound=!click.wav]!wertung.bmp}

## **QPOP**

*Jürgen*

## **Friß mich**

QPOP ist der lustige kleine Erstling eines jungen Spielelabels. Das Windows-Game bietet eine cartoonähnliche Grafik mit wirklich witzigen Figuren. Als Besonderheit wird ein Bildschirmschoner mitgeliefert, der Szenen aus dem Spiel zeigt. Diese Szenen bilden den absolut komischen Teil des Spieles, das Fressen und gefressen werden" bekommt hier völlig neue Dimensionen.Ich bin gespannt, was von der Firma Kiwi Games demnächst noch kommen wird, denn dieser erste Vorstoß in Richtung Computerspiele ist schon mal gelungen.

*Jürgen*

## **QPOP**

Hersteller: Preis: Wertung: Grafik:

{ewc mvtbar2, ToolbarPane2, [Width=31][Height=31][BkGnd=!bkprg.bmp][Macro=4:PopupID(qchPath, `PopupReview18>PopUp');PopupID(qchPath, `Kommentar\_Qpop');;][Help=4:Wertung;Programm starten;Programm installieren;Programmdateien kopieren] [sound=!click.wav]!wertung.bmp}

## **Gameline**

Kennwort: Gameline Postfach 1870 37258 Eschwege

# **Gameline**

**Solar Power 1.0** 

**IQ-Test** - Daniel Jelkmann aus Ascheberg lieferte dieses Denk- und Knobelspiel für helle und Knobelspiel für h

**Der Club der Billionäre** 

#### **Das Wichtigste**

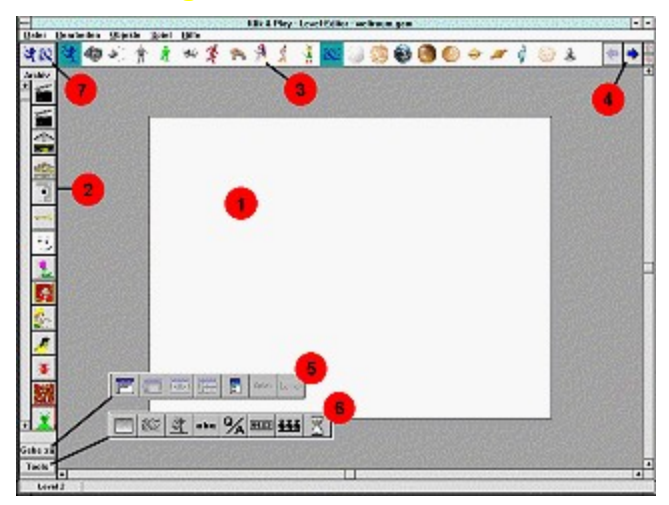

# **Spiele und ich**

*von François Lionet, dem Autor von Klik&Play (ins Deutsche übertragen von Stefan Martin Asef)*

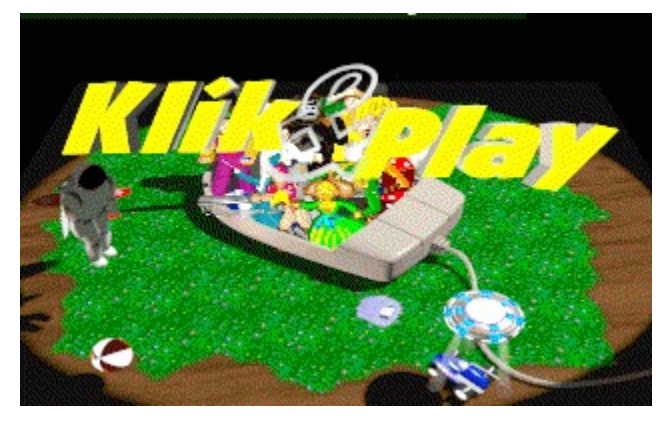

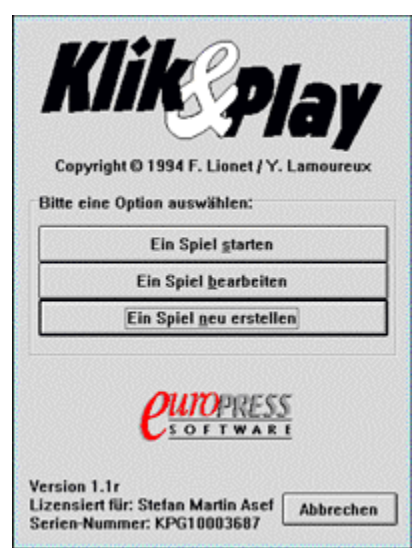

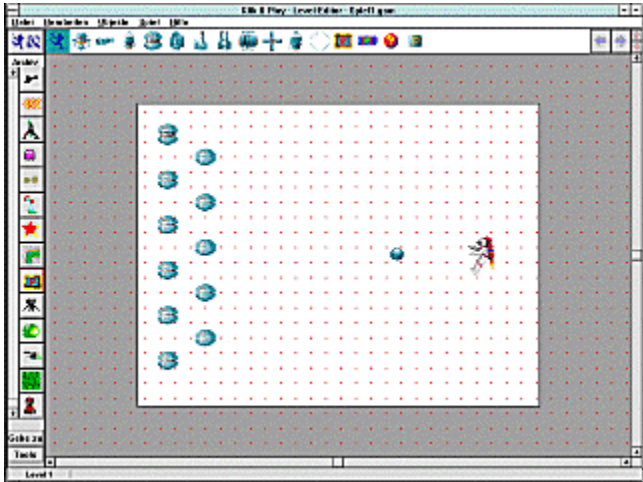

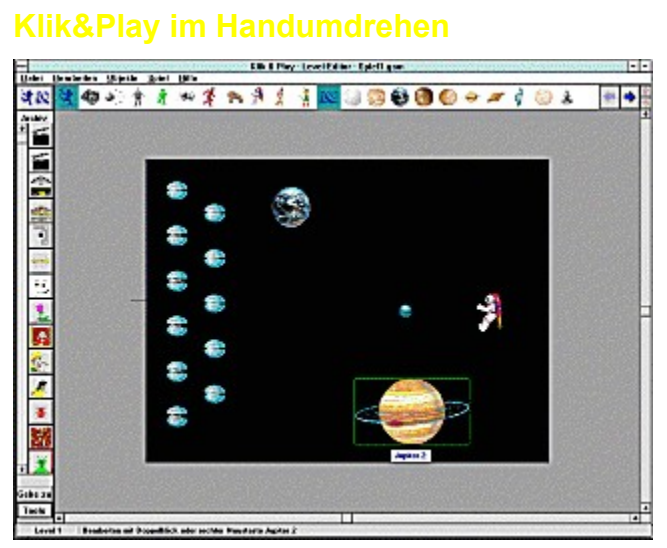

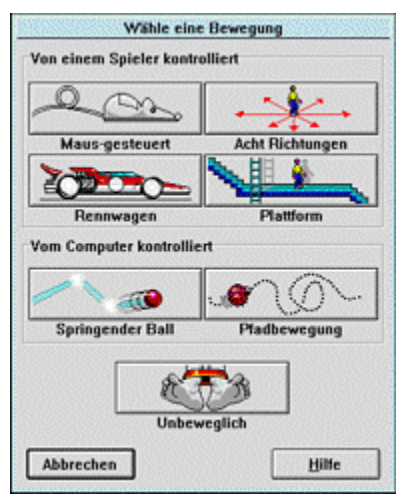

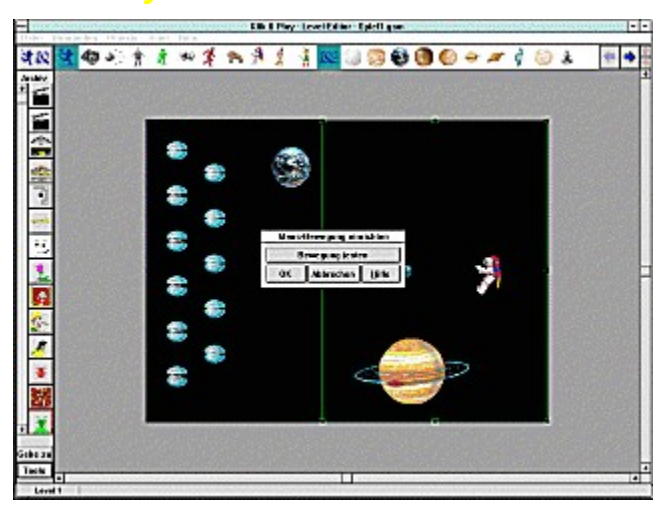

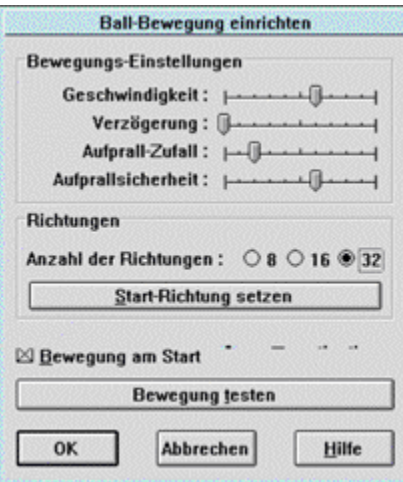

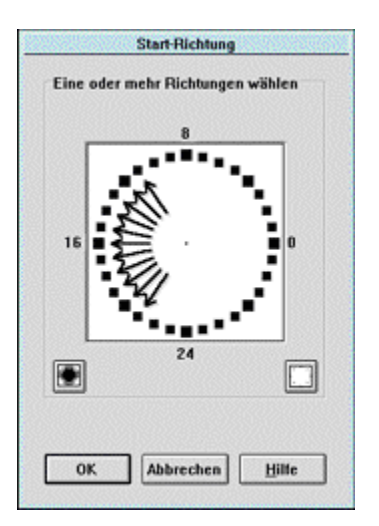

1. **Ein Klick auf das Lautsprechersymbol öffnet die Bibliothek mit den Geräuschen**, aus denen

2. **Klickt auf den Ball, und wählt die Option Aufprall**. 3 **Klickt auf das Power-up, und wählt die Option ... zerstören**.

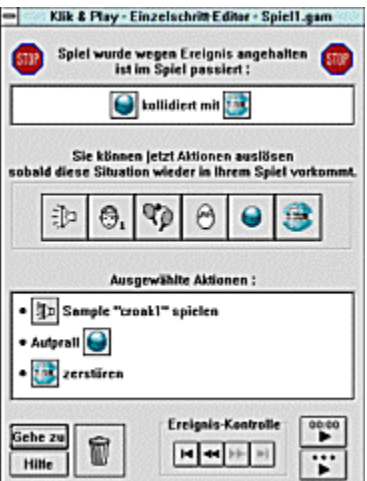

**rechten Spielfeldrand trifft** 

<u>Ereignis Aufprall</u><br>"<u>Vorhang</u>

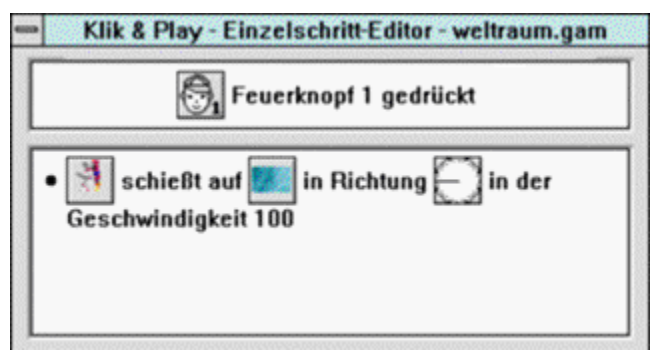

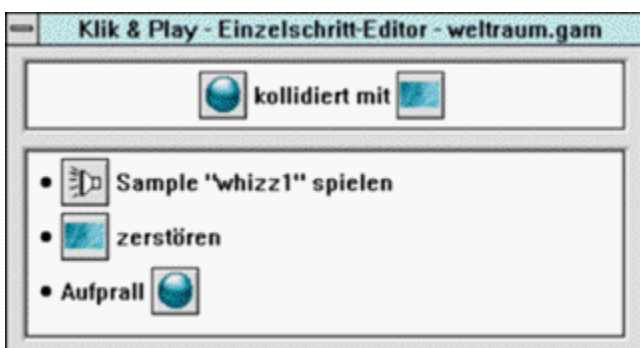

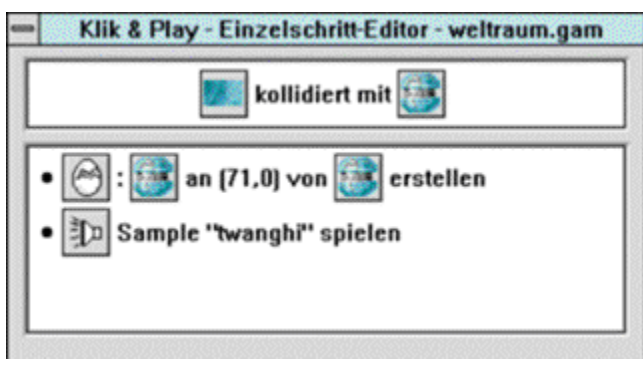

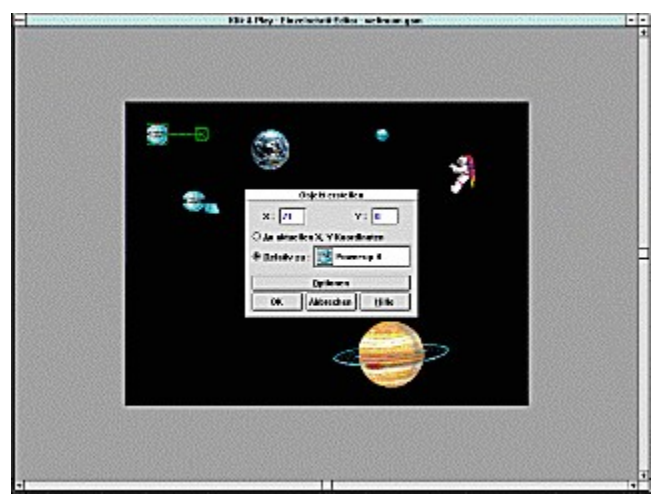

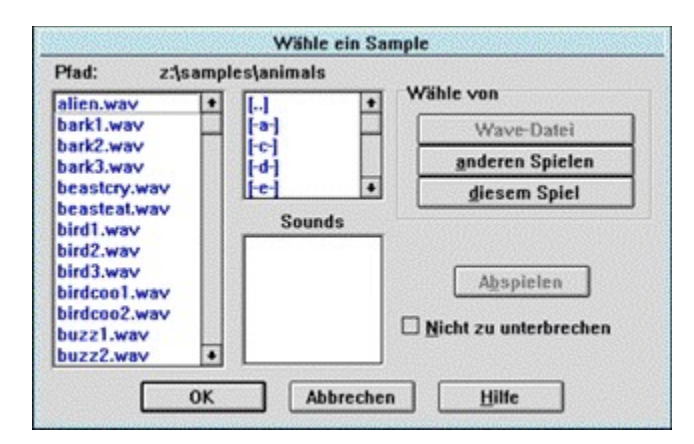

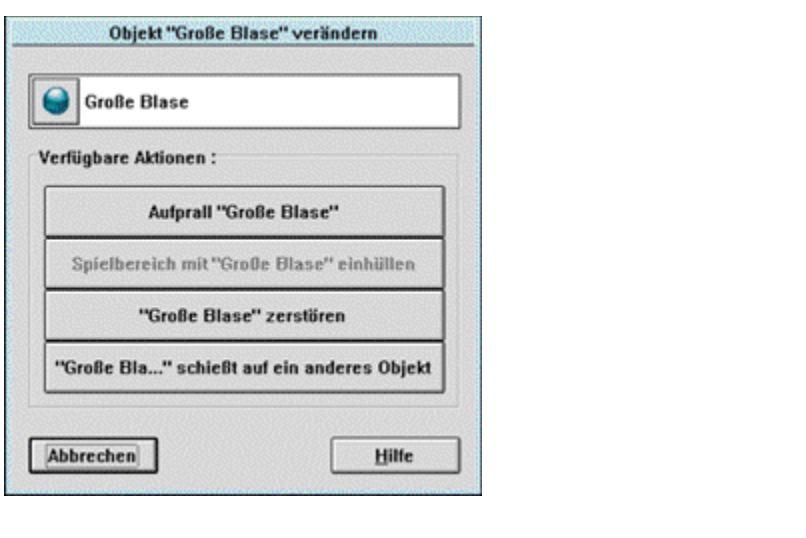

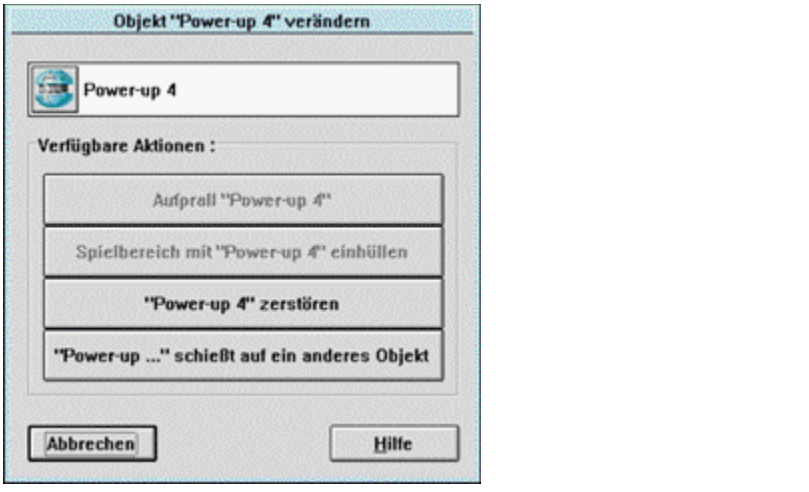

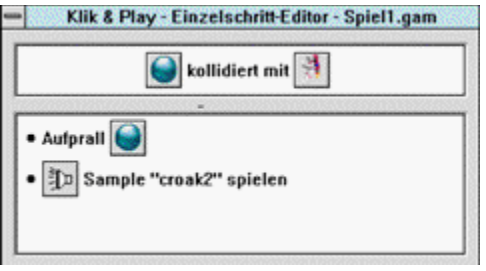

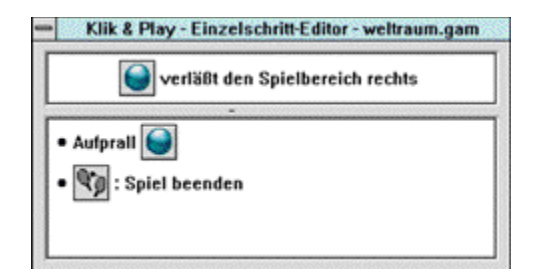

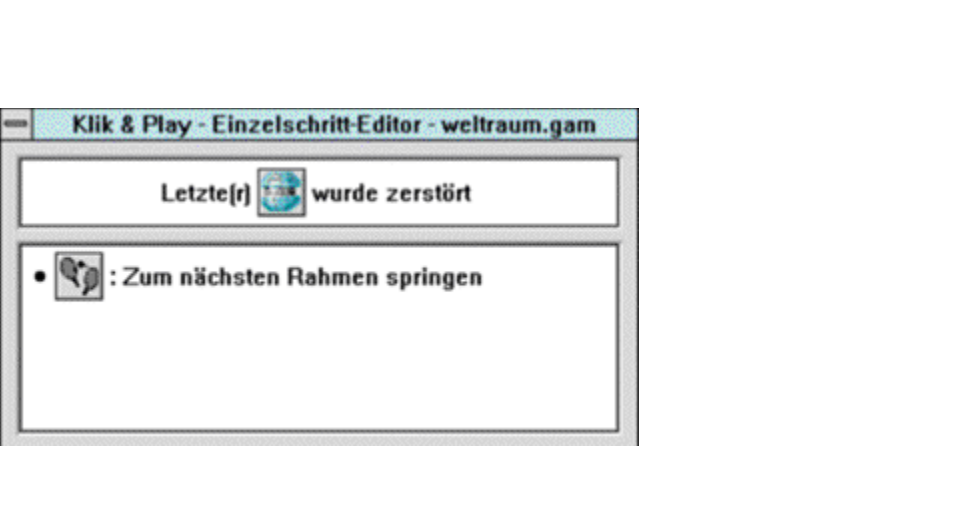

{ewc mvtbar2, ToolbarPane2, [Width=31][Height=31][BkGnd=!bkprg.bmp] [Macro=4:;;ExecTask(qchPath,`magazin/klicplay/setup.exe',0);][Help=4:Info zum Programm;Programm starten;Programm installieren;Programmdateien kopieren] [sound=!click.wav]!program.bmp}

**Ishar II**

**Star Trek - The Next Generation: A Final Unity**

**Star Trek - The Next Generation: A Final Unity (zum zweiten)**

**Simon the Sourcerer II** 

**Und wieder: Simon the Sourcerer II** 

**X-COM - Terror from the Deep**

**Space Quest VI**

*Alle Artikel findet Ihr auch jeweils in einer Write-Datei, die Ihr über den Write-Button aufrufen, und natürlich auch ausdrucken könnt.*

# **Ishar II**

**(Siehe Skizze)**

**(Siehe Skizze)**
**(Siehe Skizze)**

**(Siehe Skizze)**

**(Siehe Skizze)**

**(Siehe Skizze)**

**(Siehe Skizze)**

**(Siehe Skizze)**

**Simon the Sourcerer II**

*Schließlich haben wir auch für "Simon the Sorcerer II" eine weitere Lösung:*

#### **Simon the Sorcerer II**

**Star Trek - The Next Generation: A Final Unity**

*... und weil keine Komplettlösung der anderen gleicht, gibt's hier gleich noch 'ne zweite:*

### **Star Trek - The Next Generation: A Final Unity**

**(Siehe Skizze)**

## **X-Com: Terror from the Deep**

*Space Quest VI*

# **Alles Roger oder was?**

**Fighter III"** überreden (*der Automat gleich vorne am Eingang*). Leider verlor ich haushoch *(Wer das*  beim ersten Mal gewinnt, ist entweder ein Betrüger oder arbeitet bei ScumSoft!) **und ging als als als als als a** 

an einer Glaswand und sah einem gewissen Alien nicht unähnlich - konnte ich zu einer Partie **"Stooge** 

*(Hier flunkert Mr. Wilco, denn "im Handumdrehen" schließt hier die Handbuch-Sicherheitsabfrage ein. Roger darf keine Details nennen, aber eine Hilfe sei gestattet, denn das Logical ist alles andere als leicht [gilt für die englische Version]: 1) Beginnt mit Punkt 4 auf Seite 12. 2) Lest Euch die Punkte a), b) und c) auf Seite 7 genau durch, denn Punkt 4 auf Seite 12 steht im Gegensatz zur Aussage von Seite 7 im Abschnitt unter dem grauen Bereich. Wenn Ihr diese Punkte klar vor* 

*Euch habt, ist der Rest ein Klacks!)*

*(Und wie es weitergeht, das erfahrt Ihr in der nächsten PC Spiel, denn erstens ist es schon spät, zweitens sind schon drei Seiten voll! Also, bis dann ...*

*jb)*

#### Gefängnis auf Zach's Island

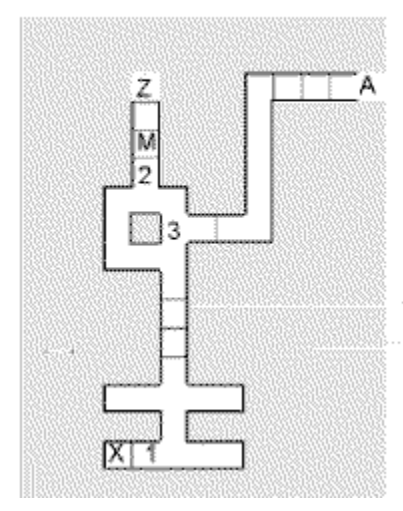

- X Startpunkt
- $\pmb{\uparrow}$ Eine Elster aus der Zoohandlung besorgt den Schlüssel
- Diese Tür schließt gegen 4 Uhr morgens, also Beeilung f 2
- M Zauberer
- Z Zeremonien-Raum (Schlüssel mitnehmen)
- 3 Geheimgang der mit dem Schlüssel von "Z" benutzbar ist
- A Ausgang (führt nur nach draußen und nicht mehr zurück)

# Jon's Island<br>(Nordöstlicher Teil)

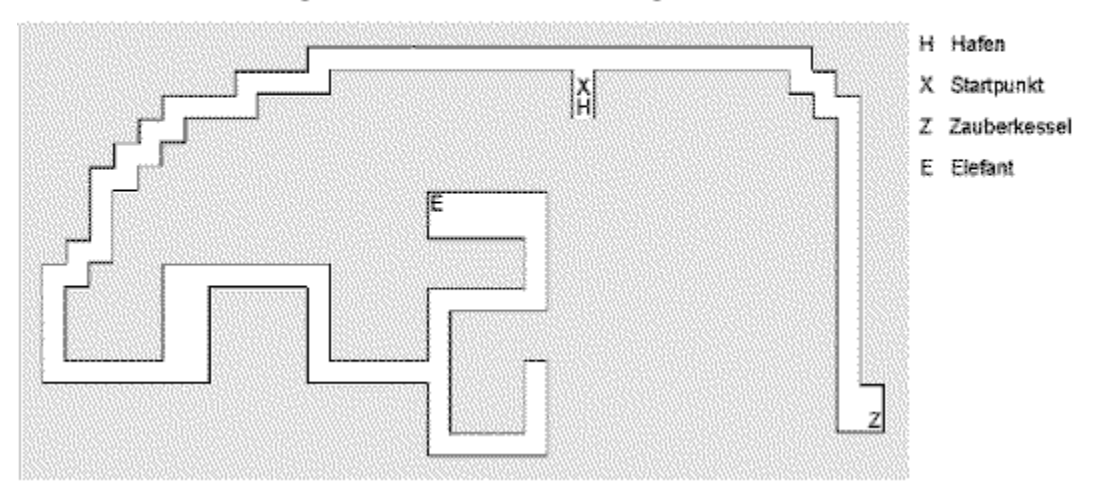

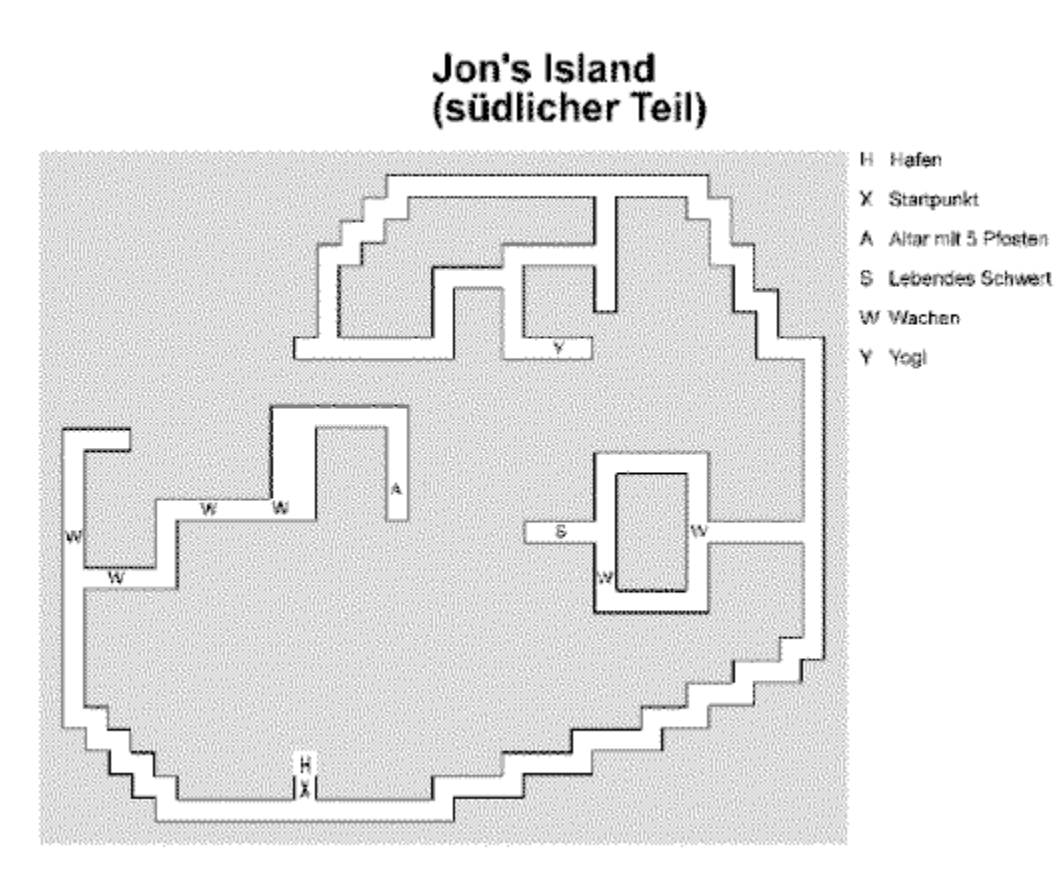

Jon's Island<br>(nordwestlicher Teil)

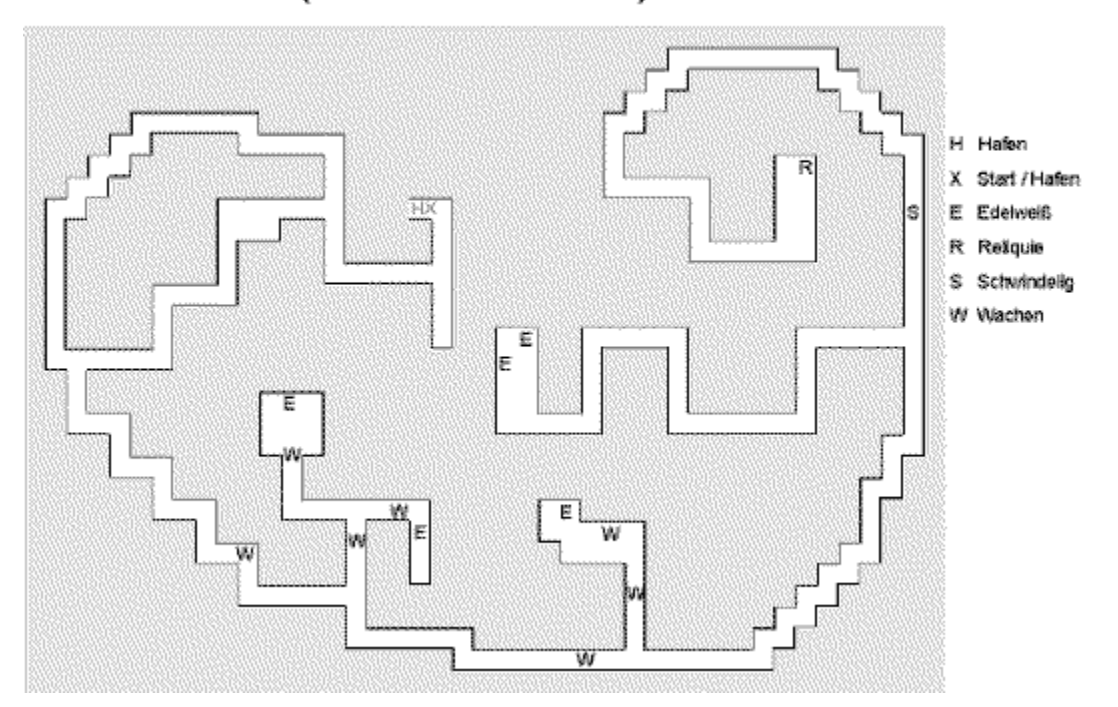

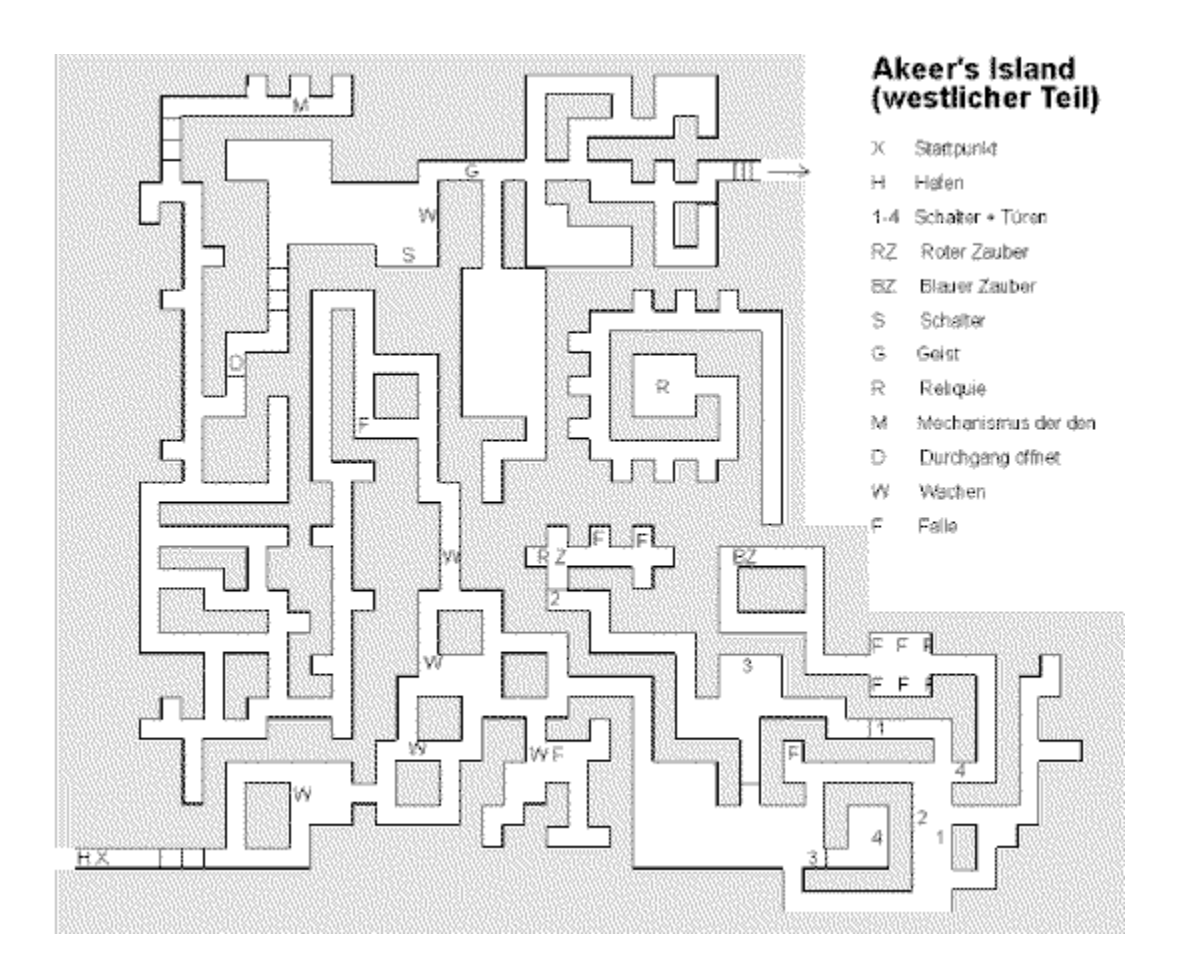

# Akeer's Island<br>(östlicher Teil)

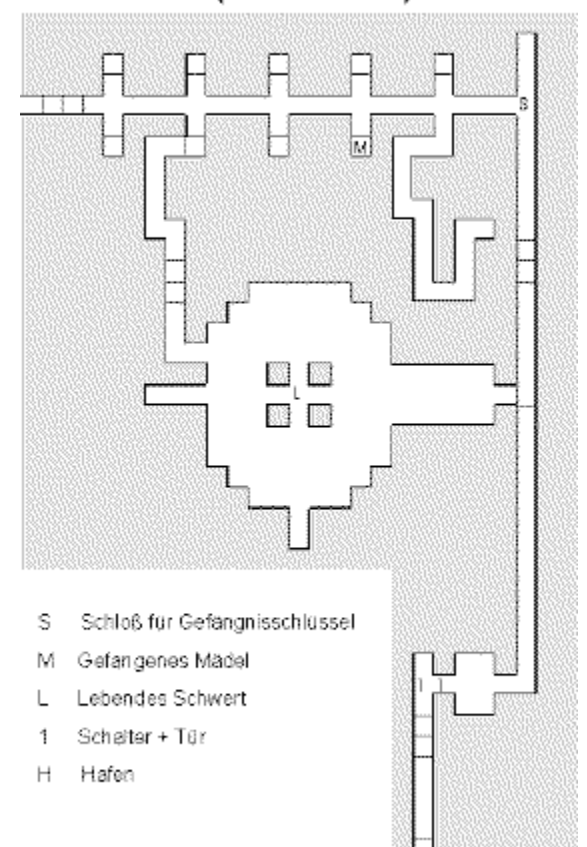

回

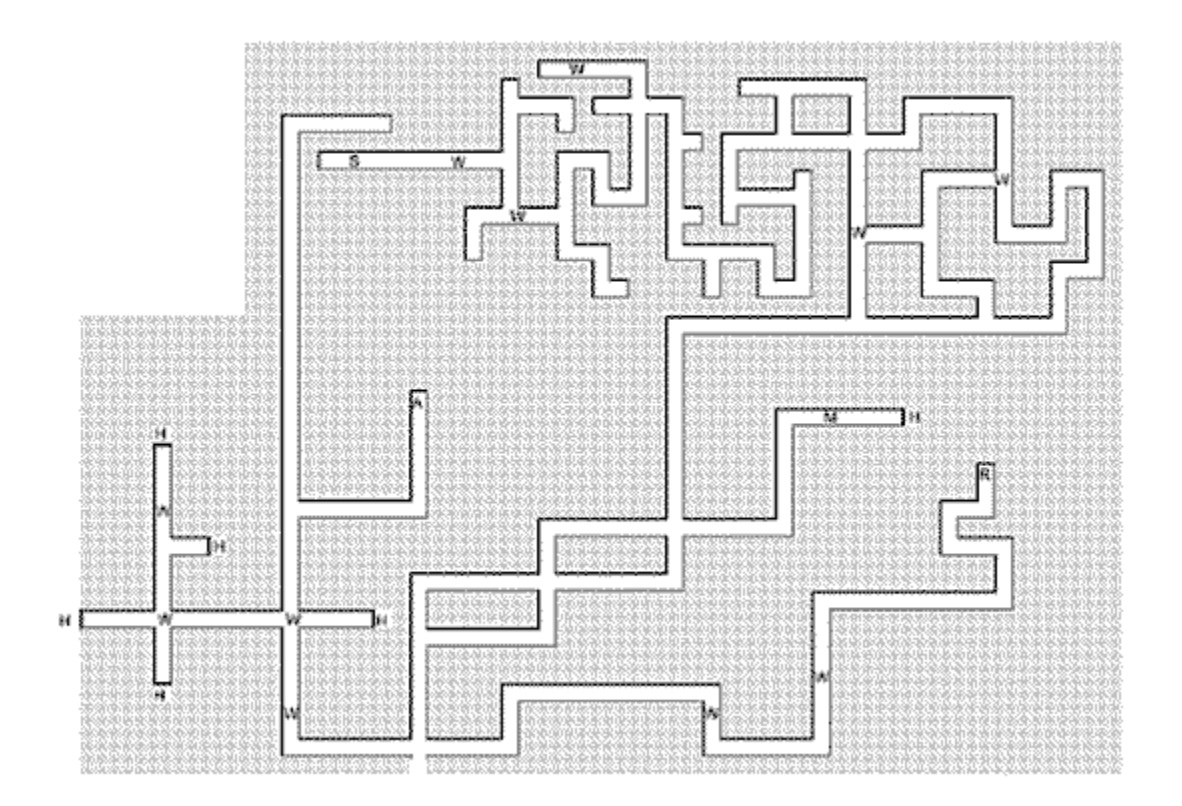

Olbar's Island

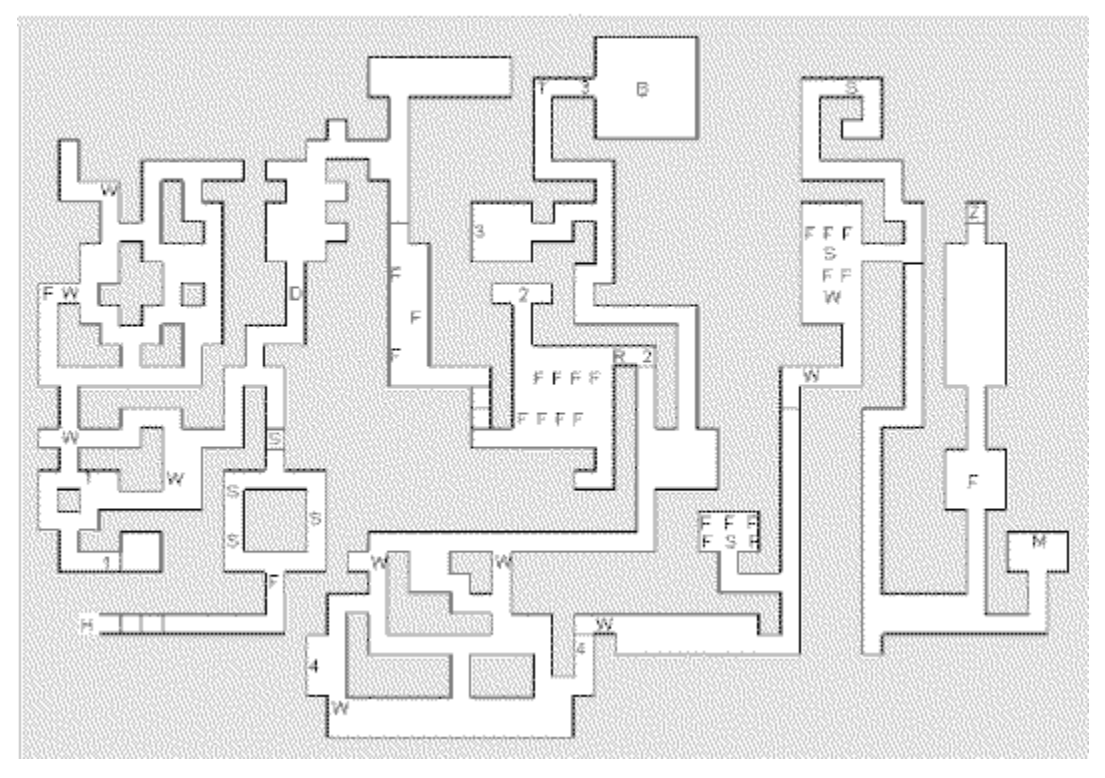

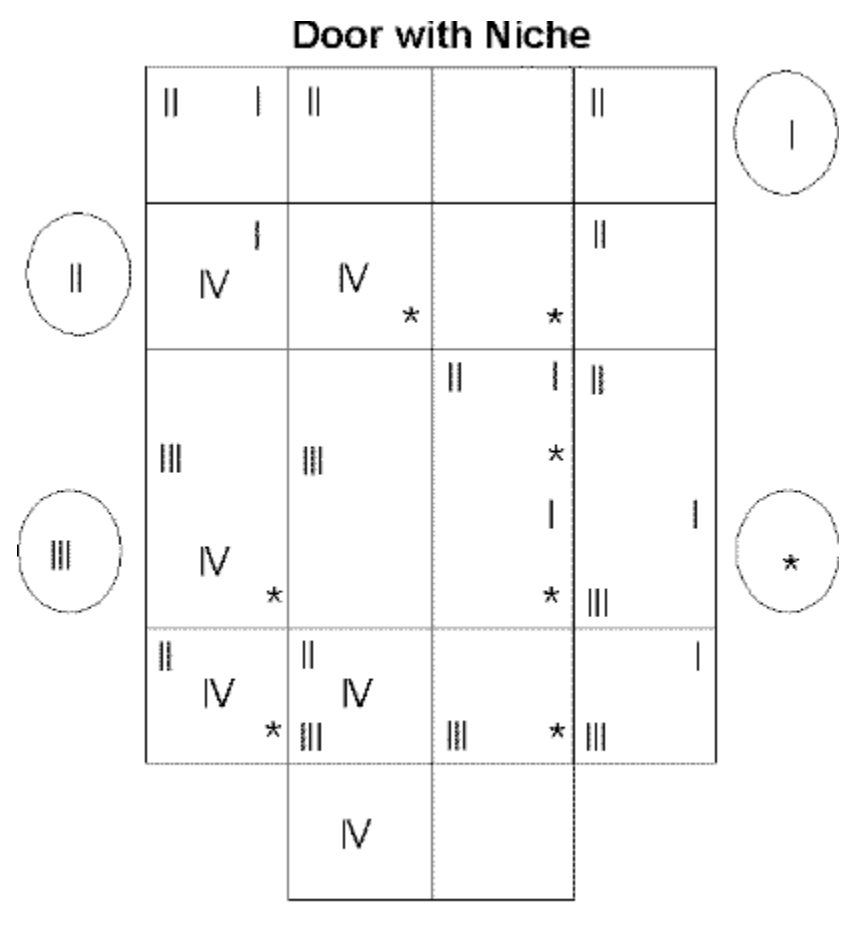

Beginn
{ewc mvtbar2, ToolbarPane2, [Width=31][Height=31][BkGnd=!bkprg.bmp][Macro=4:;ExecShell(qchPath, `Open', `magazin/loesung/ishar2.wri', 0);;][Help=4:Info;Artikel in Write laden;Programm installieren;Programmdateien kopieren] [sound=!click.wav]!prglupe.bmp}

{ewc mvtbar2, ToolbarPane2, [Width=31][Height=31][BkGnd=!bkprg.bmp][Macro=4:;ExecShell(qchPath, `Open', `magazin/loesung/simon2\_1.wri', 0);;][Help=4:Info;Artikel in Write laden;Programm installieren;Programmdateien kopieren] [sound=!click.wav]!prglupe.bmp}

{ewc mvtbar2, ToolbarPane2, [Width=31][Height=31][BkGnd=!bkprg.bmp][Macro=4:;ExecShell(qchPath, `Open', `magazin/loesung/tng1.wri', 0);;][Help=4:Info;Artikel in Write laden;Programm installieren;Programmdateien kopieren] [sound=!click.wav]!prglupe.bmp}

{ewc mvtbar2, ToolbarPane2, [Width=31][Height=31][BkGnd=!bkprg.bmp][Macro=4:;ExecShell(qchPath, `Open', `magazin/loesung/tng2.wri', 0);;][Help=4:Info;Artikel in Write laden;Programm installieren;Programmdateien kopieren] [sound=!click.wav]!prglupe.bmp}

{ewc mvtbar2, ToolbarPane2, [Width=31][Height=31][BkGnd=!bkprg.bmp][Macro=4:;ExecShell(qchPath, `Open', `magazin/loesung/xcom.wri', 0);;][Help=4:Info;Artikel in Write laden;Programm installieren;Programmdateien kopieren] [sound=!click.wav]!prglupe.bmp}

{ewc mvtbar2, ToolbarPane2, [Width=31][Height=31][BkGnd=!bkprg.bmp][Macro=4:;ExecShell(qchPath, `Open', `magazin/loesung/simon2\_2.wri', 0);;][Help=4:Info;Artikel in Write laden;Programm installieren;Programmdateien kopieren] [sound=!click.wav]!prglupe.bmp}

{ewc mvtbar2, ToolbarPane2, [Width=31][Height=31][BkGnd=!bkprg.bmp][Macro=4:;ExecShell(qchPath, `Open', `magazin/loesung/spaceq.wri', 0);;][Help=4:Info;Artikel in Write laden;Programm installieren;Programmdateien kopieren] [sound=!click.wav]!prglupe.bmp}

## **Und ewig wildern die Sänger**

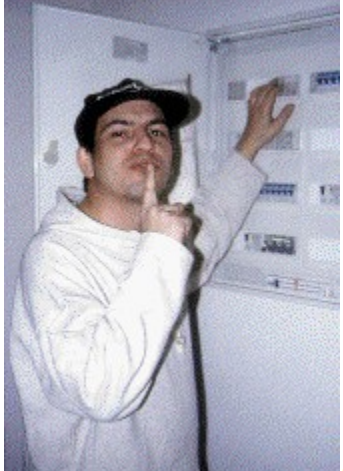

*Da sage noch einer, es gäbe keine Wunder mehr: Ein klitzekleiner Aufruf genügte, und schon landeten etliche selbstgeschriebene Programme (Spiele, Demos, IQ-Test usw.) unserer Leser auf meinem Schreibtisch. Alles auf eine CD zu packen, wäre einfach zu schade, deshalb werden wir Eure Proggies nach und nach veröffentlichen (und zwar unter dem Menüpunkt Magazin, Abteilung Lesereinsendungen", oder so ähnlich). Dabei geht es einmal nach Eingang und zum anderen nach Genre - es lebe die Vielfalt. Merci schon jetzt für die folgenden Beispiele Eures Könnens, auf das ich fast neidisch bin. Ideen habe ich nämlich auch, aber die Umsetzung ...*

*Das ist wie mit dem Gesang: Eine Melodie spukt einem tagelang im Kopf herum. Und irgendwann faßt man sich ein Herz, bringt die Töne zu Papier und erfindet noch einen Text drum herum. Sobald man aber versucht, das Ganze auch noch zu singen, ist das schöne Projekt im Eimer.*

*Logische Schlußfolgerung: Laßt andere singen! Oder auf unsere Situation übertragen: Ihr programmiert, ich wähle aus, und Kollege Roman M. hat die Arbeit ... - hähä! Ach übrigens: Klaus interaktiv gibt es in einer der nächsten Ausgaben. Dank einiger Dienstreisen (die nicht uninteressant waren), reichte diesmal leider die Zeit nicht. Dafür gibts aber umgerechnet elf Heftseiten Feedback! Und das ist auch schon sehr viel wert.*

## **Das erste Mal**

*Matura kenne ich eher in bezug auf Waschmaschinen und so ...*

*Da bin ich 46 und höre wahrscheinlich Techno (Gott bewahre).*

*Danke für das nette Pic. Das will ich den anderen Lesern, wie Du siehst, nicht vorenthalten.*

## **Last Train to London**

*Wieso finden wir nicht? 'türlich finden wir. Wir finden alles, wenn wir nur ordentlich genug suchen, ggf. auch mal einen Anfang.*

*Nee, Marinade!*

*War sie von den Grünen oder was?*

*Das war sicher keine schöne Erfahrung, die Du da gemacht hast (weia, das klingt, als würde Dr. Sommer antworten). Falls jemand in den letzten Wochen oder Monaten ähnliches oder das Gegenteil erlebt hat, möge er sich vertrauensvoll an uns wenden.*

#### **Danksagung**

*Bevor mir die Eltern der Minderjährigen aufs Dach steigen: Die Kneipe war eine Pizzeria, und die Jüngeren tranken Alkoholfreies. An dieser Stelle ein kleines Sorry an unsere beiden Wiesbadener, man kann die Schrift Eurer Zeitung nach dem Scannen nicht mehr entziffern (größenbedingt), deswegen fehlte sie auch beim letzten Mal.*

*Dacht ich mirs doch.*

*Zu 1: Meines Wissens ja, nur der Rückflug nach England soll nicht so prall gewesen sein. 2. Ja, denn im Grunde genommen sind es die gleichen Laufwerksarten. Für alle Bastler: Beim Amiga geht es nicht so reibungslos.*

# **Originalversion besser?**

*Ich bin ewig in Deiner Schuld. Allerdings habe ich die Briefe 2 und 3 zusammengefaßt.*

*Ja, z.B. Stirb Langsam 2, möglichst während eines Fluges nach Australien ...*

*Seit wann gibt es in Ed Woods Filmen Atmosphäre?*

*Das hat aber einen anderen Grund: Die Holländer synchronisieren so gut wie nichts, und deshalb laufen z.B. auch im Kino alle Filme im Original mit Untertiteln.*

*Nö, höchstens mit den vielen anderen Lesern, die anderer Meinung sind, den Machern besagter Spiele, mit dem freundlichen Tankwart von nebenan, der sowieso für alles Verständnis hat, und mit Karl Ranzeyer, der bekanntlich tot ist.*

*Erwartest Du jetzt noch einen Kommentar? Nö, nicht nach den Beispielen mit den Top 5 ... - pfffft. Übrigens hast Du recht: Die Geschmäcker sind verschieden, unser Geschmack war in dieser Ausgabe aber sehr eindeutig, und von daher ...*

# **Icon-Sammlung**

*Hm, irgendwie ließen sich die Icons nicht installieren (oder ich bin zu blöd dazu) - eigentlich schade. Könntest Du sie uns unter Umständen noch mal schicken, dann aber bitte nicht als Gruppe, sondern einzeln (gepackt ist okay). Kann ja sein, daß die Datei 'ne Macke hat. Was Kino-Trailer angeht: Wir sind, wie Du sicher gemerkt hast, schon dabei ...*

# **Nur ein Leser**

*Ich erspare mir jeglichen Kommentar dazu und kriege 7 Prozent Zinsen.*

*Ist es nicht, denn bei uns gibt es keinen Ernst. Auch kann es nicht Reiner Zufall gewesen sein, denn der arbeitet woanders. Und Hella Wahn hat schon nach einigen Tagen aufgegeben. Außerdem kann auch Arbeit Vergnügen machen (siehe oben).*

*Ein süüüüßer Brief ... - also, Autogramme - das ist so eine Sache. Keiner von uns ist bereit, auch nur ein Gramm seines Autos abzugeben (Halt: Stefan bietet an, Du könntest seinen Wagen waschen und alles mitnehmen, was dabei runtergespült wird.). Aber man war wenigstens so nett, die fahrbaren Untersätze näher zu beschreiben. Marcus fährt - wenn er nicht gerade auf seiner Harley sitzt - des öfteren in einem weiß-grünen Wagen, der sogar eine blaue Lampe auf dem Dach hat. Jürgen hat sich vor kurzem einen BMW der 8er-Reihe geholt, seinen Benz fährt jetzt Vera. Thomas zuckelt in einem Ferrari durch die Gegend, Stefan läßt sich im Jaguar fahren, und mein edles Gefährt ist dank des schönen Wetters immer noch ohne Dach. Nun zur Kritik:* 

*3) Seitdem Wigald Boning in der Werbung ist, haben die Affen nicht mehr viel zu sagen. Also kann es auch mit den Scan-Proggies etwas dauern.*

*4) Das war keine Inhaltsübersicht, das war ein Suchbildrätsel, aber das hast Du wohl nicht geschnallt.*

*5) Ja, laß die Morddrohungen ruhig an mich schicken, ich leite sie dann umgehend an Dich weiter. Wing Commander IV: Kommt! Fest versprochen.*

*Das mit den Grüßen ... Also wenn das weiter einreißen sollte, mach ich 'ne Extra-Rubrik Lesergrüße". Oder ich stelle mich in eine anrufbare Telefonzelle und warte darauf, daß mich Lars Cohrs oder Peter Lack callen... Halleluja 0138/6000 (für Nicht-Hessen-3-Hörer: Das ist eine samstägliche Rundfunksendung). Übrigens: Wenn es mal wieder Pop&Weck-TV gibt, würde ich mich sehr über Faxgrüße in der Zeit von 7.10-8.00 Uhr freuen (macht ja eh keiner).*

#### **Frage und Antwort**

*Und ich mußte die Hälfte wegkürzen, da alles schon xmal durchgekaut wurde ... - leider. Zu Deinen Hardware-problemen können wir in Ferndiagnose nix sagen, deshalb sind sie hier nicht weiter erwähnt.*

*Eine Notlösung - ich sollte eigentlich eine Claudia werden, aber dann kam es doch anders als geplant.*

*Vermutlich im Müll, wer braucht sowas denn heute noch?*

*Es sind noch Tietze draußen, Frau Kekse. NEIN, ich mag nur Butter- oder Doppelkekse oder die teuren für 9,98 DM, aber nicht diese elenden Billigdinger ...*

*Wir verbrennen gerade den Rest Deines Briefes.*

*Ein gewisser Jim ...*

*Und ich grüße den freundlichen Herrn, der mit seinem Sch...-Kombi heute morgen meinen Parkplatz eingenommen hat.*

# **Media-Analyse**

*Zensi(ert)*

*Nö, heute ist mir mehr nach Zensi zumute.*

*Frau Donat? Gibt es die gezuckert oder mit Schoko-Überzug (wg. Schmatz")?*

*Also weder meine Lunge noch mein Darm haben sich bislang dazu näher geäußert. Nur meine Milz will sich dauernd ballen.*

*So langsam löst sich die Diskette im Laufwerk auf, auf der dieser sogenannte Einleitungstext ist. Möchte mal wissen, wer bis hierhin gelesen hat.*

*Ja, und die Wäsche wird vor allem dann besonders sauber, wenn sie von einem gewissen Reiner gewaschen wird. Es heißt doch immer: ... weils Reiner wäscht." Ich als Hausmann (oder heißt das Hausmüll?) muß sowas ja wissen.*

**Forellenrahmsuppe mit Fenchelkraut**

*Ich werd das Rezept morgen mal ausprobieren. Falls ich beim nächsten Mal nix schreiben sollte, haben mir die Prozente zu sehr zugesetzt ...*

*Alter Schnüffler, du ...*

*Und darauf soll ich jetzt antworten? Hey Großer, es ist Mittwoch, und da stehe ich grundsätzlich mit dem linken Fuß zuerst auf. Also mach Dich auf was gefaßt.*

*1. Man könnte es ja mal mit Erhitzen" probieren, was meinste, wie schön die Farben dann verlaufen?*

*2. Ja, man bekommt nicht jeden Tag eine geklebt.*

*3. Warum wohl? Was die meisten interessiert, sind doch wohl die Spiele des Monats. Und die präsentieren wir gleich als erstes im Mag. Bis auf diese komischen Gesichter neben den Charts sieht die Seite ja auch ganz nett aus.*

*4. Kennst Du eigentlich diese Situation: Man läuft durch den Park, ahnt nix Böses, und plötzlich tritt man mit dem Fuß voll in die Sch... - ...ön ist das nicht! So was ähnliches ist Dir sozusagen mit diesem Brief bei mir passiert.*

*5. Nein, da steht PC Spiel mit CD-ROM" und nicht irgendwas mit PC". Ich glaube, ein solcher Titel wäre auch nicht gerade ideal. Man stelle sich das mal bildlich vor: Irgendwas mit TV* 

*Spielfilmen", Irgendwas mit Spiegel"...*

*6. Und ich schreibe sie gerne, also ergänzt sich das doch wieder prima.*

*7. Das OOPS war auf der 9, wegen der Vollversion mußte das OOPS geschoben werden. Hast* 

*Du übrigens das Reiskorn entdeckt? Nein? Leider verloren.*

*9. Apropos: Mini find ich besser als MIDI ...*

*10. Bitte.*

*11. Und die Arbeit erst ...*

*11a. Siehe 8.*

*12. Ja, siehe Kochrezept.*

*13. Eben. Ein paar Spenden mehr, und ich könnte mal* 

*14. Macht es eigentlich Spaß, dauernd auf und ab zu* 

*15. SO gut kenne ich Dich nun auch nicht.*

*P.P.P.P.P.S.: Adresse wird nur abgedruckt, wenn es ausdrücklich so gewünscht wird. Aus diesem Grund kam* 

*Ich weiß zwar, wie ich heiße, aber ich vergesse mich sehr leicht - und stehe kurz davor! Also lieber zum nächsten Brief klicken. Du schreibst ja eh bald wieder! \*\*\**

#### **Langeweile**

*Ach, der Fusi ist schon ganz in Ordnung, und seit wir nix mehr mit Amiga am Hut haben, kam auch kein Brief mehr. Allerdings hat er ja auch Abitur gemacht (was man kaum für möglich hält), und von daher kann es ja gut sein, daß er jetzt weniger Zeit hat.*

*1. Was willste hören, die Gerüchte oder die Wahrheit?* 

*Ich HOFFE, daß es noch vor Weihnachten kommt, sonst braucht es m.E. gar nicht mehr zu kommen ... - grmpf.*

*2. Kollege Höfer wußte natürlich die Antwort: Es gab in der Tat drei A-Trains, davon wurden zwei in der ASM getestet, das dritte haben wir offenbar nicht weiter besprochen. Warum? Gute Frage! 3. Siehe 10.*

*4. Und dafür dann weniger aktuelle Spiele-Demos?*

*6. Siehe 10.*

*7. Siehe Beginn der Antwort.*

*8. Siehe 10.*

*9. Siehe 10.*

*10. Es wäre doch höchst gähnweilig, wenn bei jedem zweiten Brief die gleichen Fragen und Antworten stehen würden, oder? - Dieser Ruf gilt allen: Schreibt doch mal was Neues (jetzt nehmen die mich beim Wort und schreiben doch mal was Neues").Die MOD-Dateien waren okay, aber Du hast nicht dazu geschrieben, ob die mit auf die CD sollten, deshalb bleiben sie vorerst im Archiv.*

#### **Zu guter Letzt**

*Ich hatte eben ein leichtes Zucken nach meiner Zensi-Taste in den Fingern, als Du das Ermorden der "Alten" erwähntest. Aber Du meintest ja was ganz anderes. Außerdem muß mans ja nicht gleich übertreiben, denn irgend jemand muß ja den Haushalt machen und für den Herrn kochen.*

*Je einen Zug pro Monat? Was für eine geniale Idee! Ich nehme weiß und fange an: E2-E4.*

*Die ich aufmerksam gelesen habe, weil ich sie aber u.a. in diesem Feedback und in dem auf der vorherigen CD bereits angesprochen habe, nicht noch mal wiederholen werde. Nur der folgende Punkt ist bemerkenswert.*

*Dir genügt also eine subjektive Meinung eines Testers. Na prima, das ist genau der Punkt, der uns in grauer Vorzeit gerne mal vorgehalten wurde, obgleich schon damals mehrere Leute an einem besonders guten oder besonders schlechten Programm saßen. Aus diesem Grund weisen wir jetzt auch besonders darauf hin, daß ein Proggie NICHT von allen gesichtet und demzufolge auch nicht bewertet wurde - deshalb findest Du auch keine Sternchen oder Bömbchen ... - ach wie süüüüß (woher hab ich das nur?) neben den mami..., papi..., opi... - jedenfalls ...nösen grünen Punkten.*

*Und das wars für diesmal. Man liest sich!*

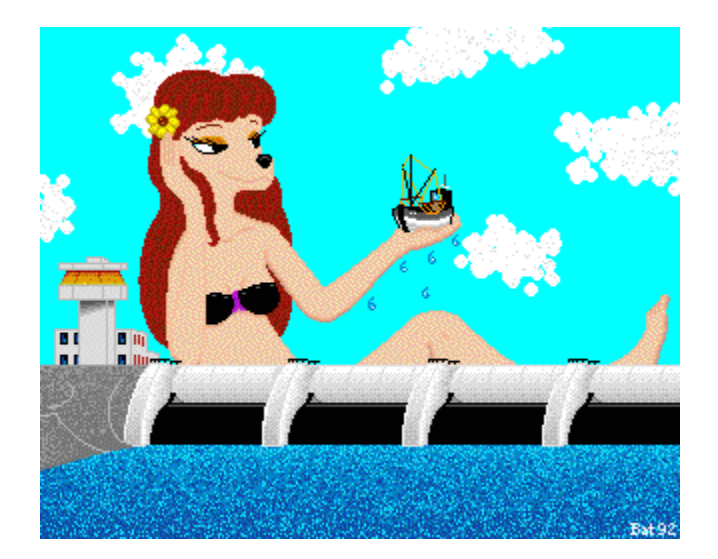

**Reporter jagt Mörder Biing! für's Volk Hubi-Action Rock-'n'-Roll-Adventure Rennfieber SSI geht fliegen Gametek bedient Genres Cryo goes Space Flugi einmal anders**

**Alone in the Dark 3 (Comic): Was bisher geschah Polizeialltag Haufenweise Levels Mit 600 DM startklar fürs Internet Homeshopping Hilfe bei der Jobsuche Neue Battle-Isle-Lektüre Werbespiel von Rotring**

## **Reporter jagt Mörder**

**Biing! fürs Volk**

# **Hubi-Action**

# **Rock-'n'-Roll-Adventure**

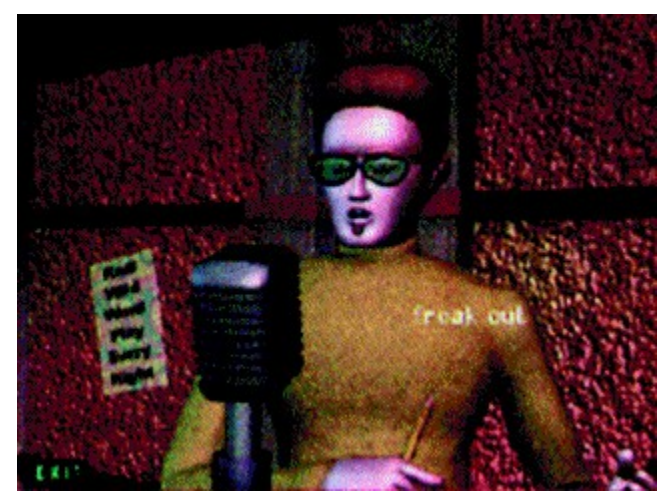

# **Rennfieber**

# **SSI geht fliegen**

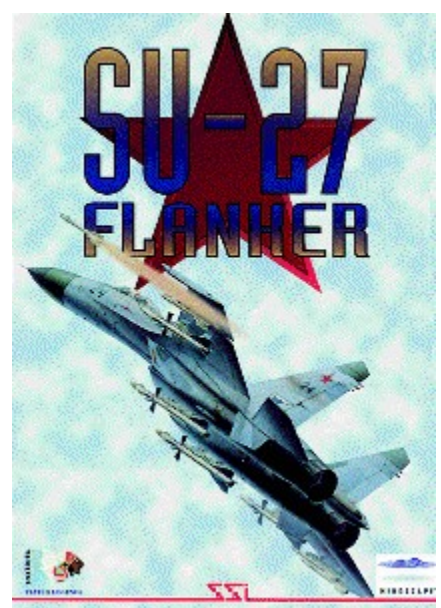

**Gametek bedient Genres**

**Cryo goes Space**

**Flugi einmal anders**
## **Alone in the Dark 3 (Comic): Was bisher geschah**

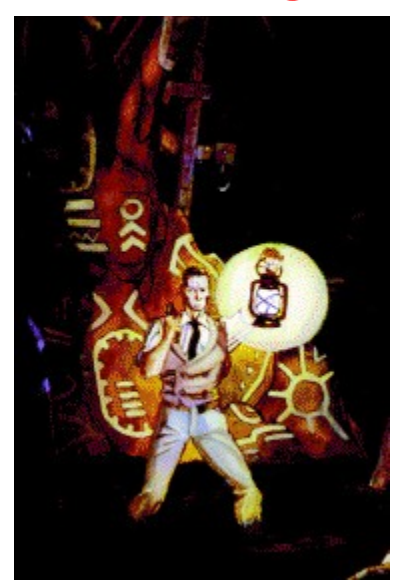

Splitter-Verlag, Gollier Str. 16, 80339 München, Tel.: 089/506778.

## **Polizeialltag**

### **Haufenweise Levels**

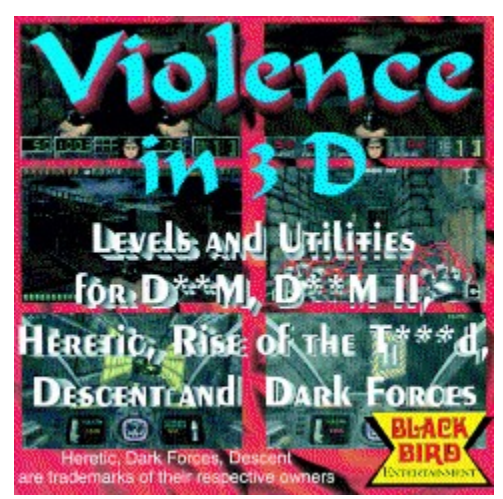

*JES Multimedia, Am Obstmarkt 1, 71522 Backnang, Tel.: 07191/960296* bezogen werden.

## **Mit 600 DM startklar fürs Internet**

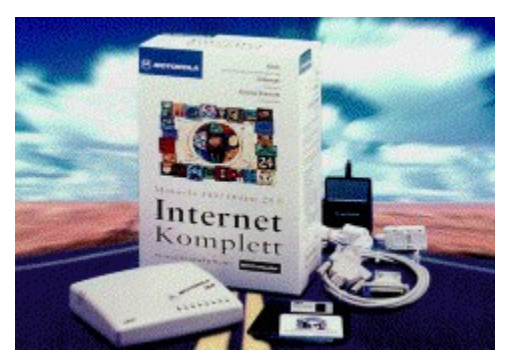

*Darmstadt, Tel.: 0 61 51/8 80 70.* 

Motorola, Dolivostr. 9, 64293

# **Homeshopping**

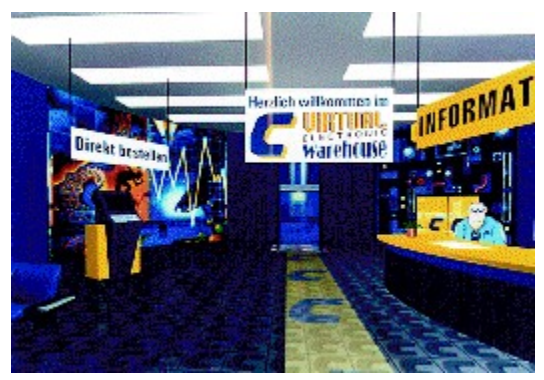

Conrad-Str. 1, 92240 Hirschau, Tel.: 01805/312111

**Conrad Electronics, Klaus-**

## **Hilfe bei der Jobsuche**

Buhl DATA Service, Postfach 1420, 57275 Neunkirchen

## **Neue Battle-Isle-Lektüre**

**Lübbe Verlag** 

# **Werbespiel von Rotring**

Rotring GmbH, Kieler Str. 303, 22525 Hamburg, Tel. 040/85550

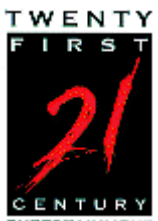

**CENTURY**<br>ENTERTAINMENT<br>Flippern - speichern - abzocken! **Die Disziplin: Wir suchen: Wir brauchen: Wir geben Euch: Und so geht´s:**

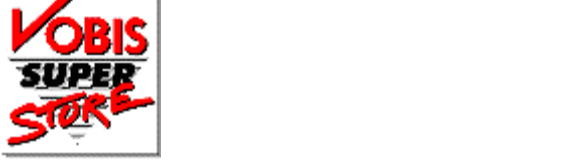

Einsendeschluß:

**Der Rechtsweg:** 

Die Preise:

#### **1. PREIS:**

- **2. PREIS:**
- **3. Preis:**
- **4. Preis:**
- **5. Preis:**
- **6. Preis:**

**SONDERPREISE:** 

#### **SUPERCUP 95**

**Air Power Archibald Applebrooks Abenteuer Ascendancy Command & Conquer Fade to Black The Hive Pinball Illusions QPOP (Bildschirmschoner) QPOP (Demo) Wetlands The Need fpr Speed**

## **Air Power**

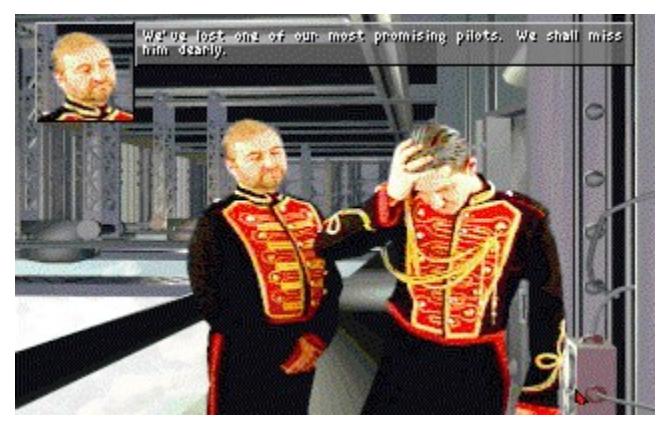

*Info: Mindscape*

# **Archibald Applebrooks Abenteuer**

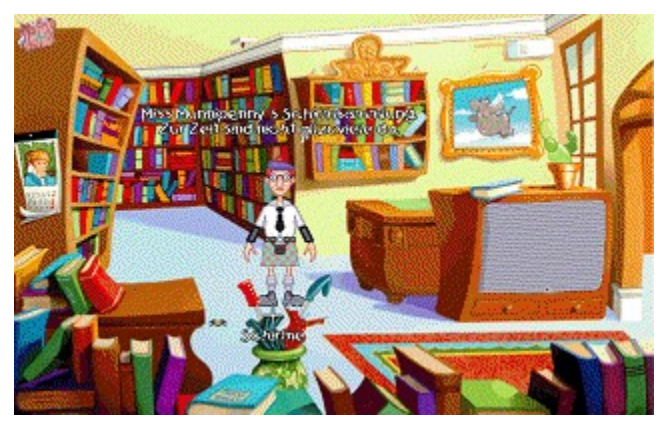

*Info: Software 2000*

# **Ascendancy**

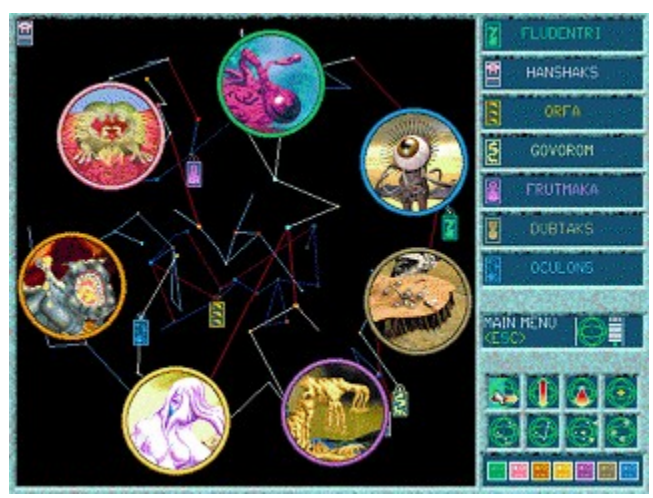

*Info: Softgold*

# **Command&Conquer**

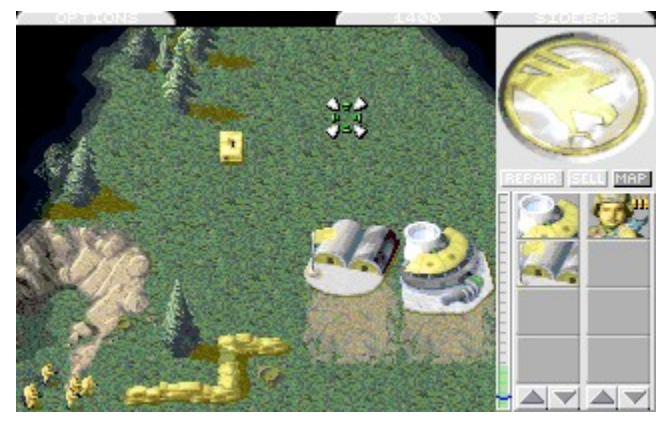

*Info: Virgin*

## **Fade to Black**

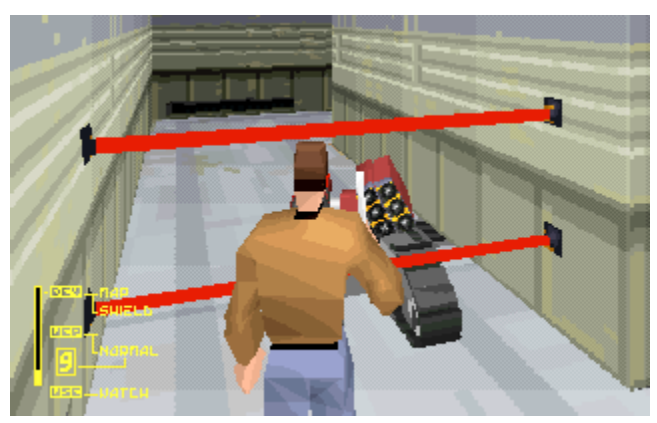

*Info: Electronic Arts*

## **The Hive**

*Info: Trimark / rainbow / Softgold*

#### **Wettbewerb**

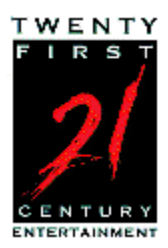

{ewc mvtbar2, ToolbarPane2, [Width=31][Height=31][BkGnd=!bkprg.bmp][Macro=4:PopupID(qchPath, `PopupDOS>PopUp');;;CopyFiles(qchPath,`demos/wettbwrb', `C:/demos/pinball')][Help=4:Info zum Programm;Programm starten;Programm installieren;Programmdateien kopieren] [sound=!click.wav]! program.bmp}

# **QPOP Bildschirmschoner**

*Info: Kiwi Soft*

{ewc mvtbar2, ToolbarPane2, [Width=31][Height=31][BkGnd=!bkprg.bmp] [Macro=4:;;ExecTask(qchPath,`demos/qpop/scrndisk/install.exe', 0);][Help=4:Info zum Programm;Programm starten;Programm installieren;Programmdateien kopieren] [sound=!click.wav]! program.bmp}

# **QPOP**

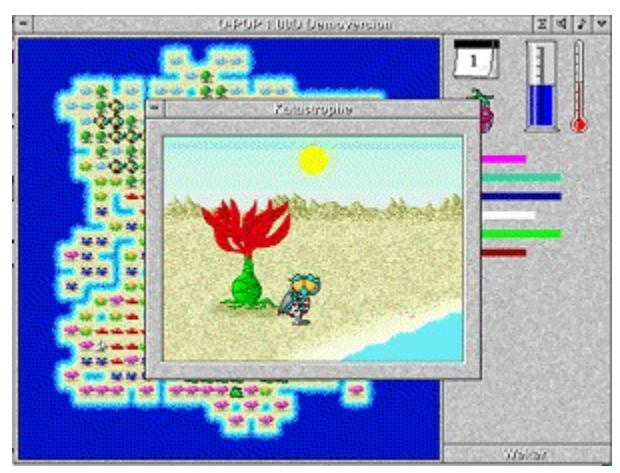

*Info: Kiwi Soft*

{ewc mvtbar2, ToolbarPane2, [Width=31][Height=31][BkGnd=!bkprg.bmp] [Macro=4:;;ExecTask(qchPath,`demos/qpop/demodisk/install.exe', 0);][Help=4:Info zum Programm;Programm starten;Programm installieren;Programmdateien kopieren] [sound=!click.wav]! program.bmp}

### **Wetlands**

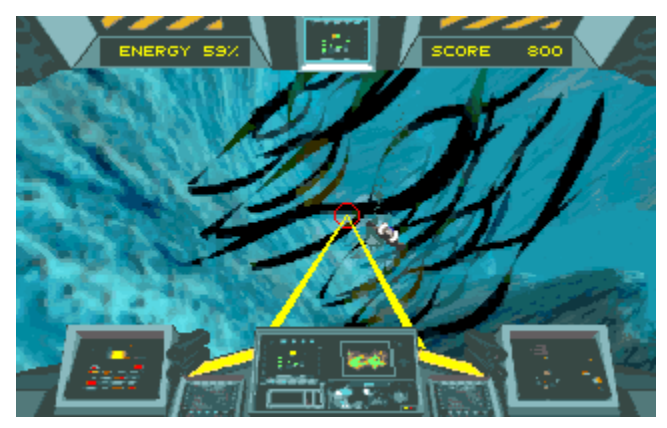

*Info: Softgold*

# **The Need for Speed**

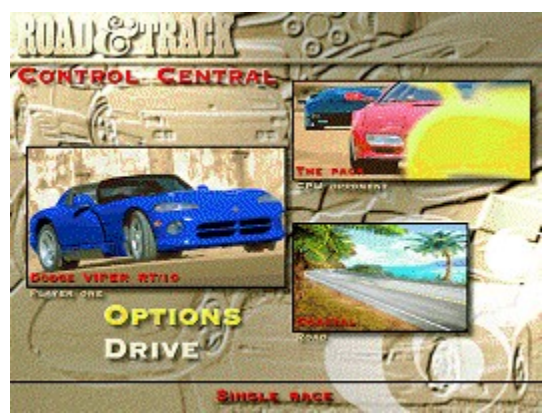

*Info: Electronic Arts*
{ewc mvtbar2, ToolbarPane2, [Width=31][Height=31][BkGnd=!bkprg.bmp]

[Macro=4:;ExecTask(qchPath,`demos/kiyeko/autoplay.exe',

0);ExecTask(qchPath,`demos/kiyeko/install.exe', 0);][Help=4:Info zum Programm;Programm starten;Programm installieren;Programmdateien kopieren] [sound=!click.wav]!program.bmp}  {ewc mvtbar2, ToolbarPane2, [Width=31][Height=31][BkGnd=!bkprg.bmp] [Macro=4:;ExecTask(qchPath,`demos/doko/dokodemo.exe',0);;][Help=4:Info zum Programm;Programm starten;Programm installieren;Programmdateien kopieren] [sound=!click.wav]!program.bmp}

CopyFiles(qchPath,`demos/wettbwrb', `C:/demos/pinball')

**Fuzzy´s World Kamango Leas Reise durch die Zeit Mr M Pictris Teen Agent Triangolo Wari Wings of Thunder**

> **Bricklayer Cubix Real Black Jack Skat 2010**

## **Fuzzys World**

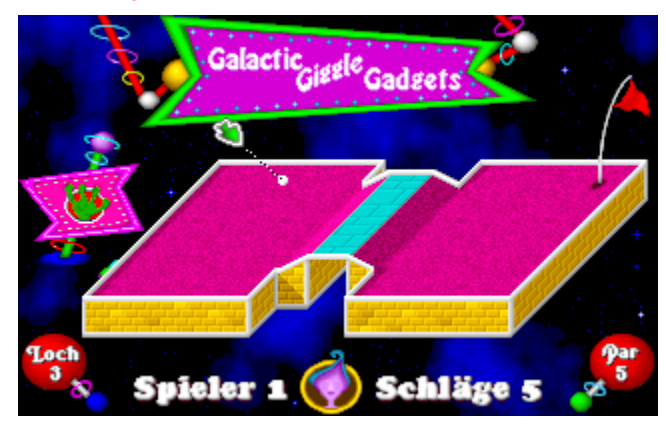

*Shareware; Registrierung: 49,95 DM; Autoren: Pixel Painters; Muster von: CDV*

{ewc mvtbar2, ToolbarPane2, [Width=31][Height=31][BkGnd=!bkprg.bmp][Macro=4:PopupID(qchPath, `PopupDOS>PopUp');;;CopyFiles(qchPath,`sharewar/fuzzy', `C:/sharewar/fuzzy')][Help=4:Info zum Programm;Programm starten;Programm installieren;Programmdateien kopieren] [sound=!click.wav]! program.bmp}

## **Kamango**

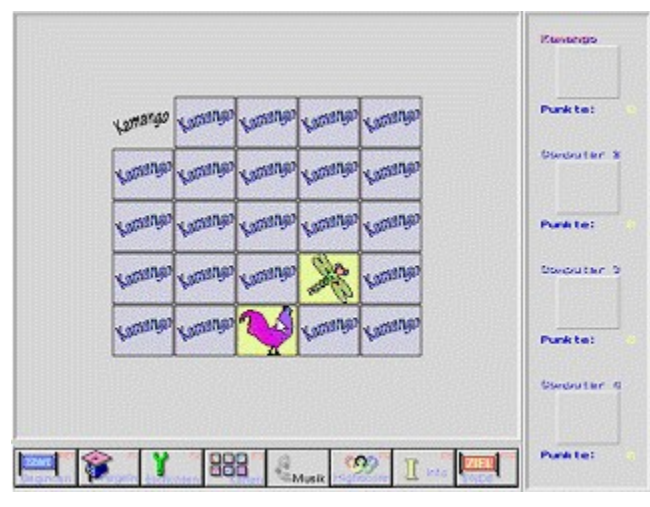

*Shareware; Registrierung: 15 DM; Autor: Martin Klein; Muster von: CDV*

{ewc mvtbar2, ToolbarPane2, [Width=31][Height=31][BkGnd=!bkprg.bmp][Macro=4:PopupID(qchPath, `PopupDOS>PopUp');;;CopyFiles(qchPath,`sharewar/kamango', `C:/sharewar/kamango')][Help=4:Info zum Programm;Programm starten;Programm installieren;Programmdateien kopieren] [sound=!click.wav]! program.bmp}

## **Leas Reise durch die Zeit**

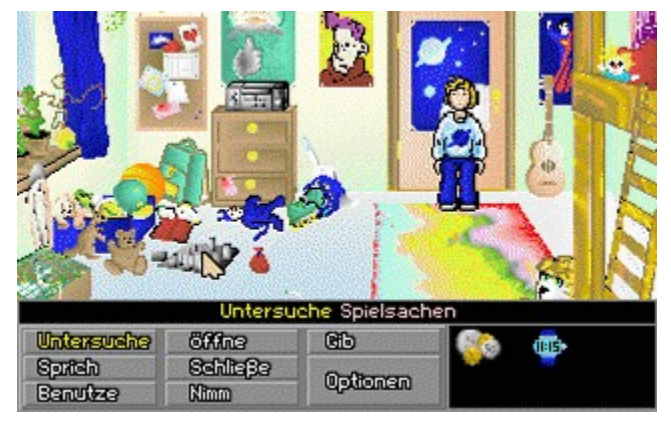

*Shareware; Registrierung: keine Angaben; Autoren: H. Eissler/ NRW-SPD; Muster von: CDV*

{ewc mvtbar2, ToolbarPane2, [Width=31][Height=31][BkGnd=!bkprg.bmp][Macro=4:PopupID(qchPath, `PopupDOS>PopUp');;;][Help=4:Info zum Programm;Programm starten;Programm installieren;Programmdateien kopieren] [sound=!click.wav]!program.bmp}

## **Mr M**

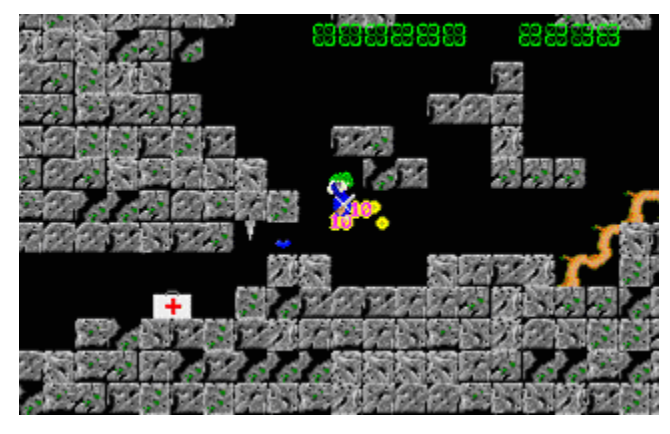

*Shareware; Registrierung: 49 DM; Autoren: K.U.S. Software; Muster von: CDV*

{ewc mvtbar2, ToolbarPane2, [Width=31][Height=31][BkGnd=!bkprg.bmp][Macro=4:PopupID(qchPath, `PopupDOS>PopUp');;;][Help=4:Info zum Programm;Programm starten;Programm installieren;Programmdateien kopieren] [sound=!click.wav]!program.bmp}

## **Pictris**

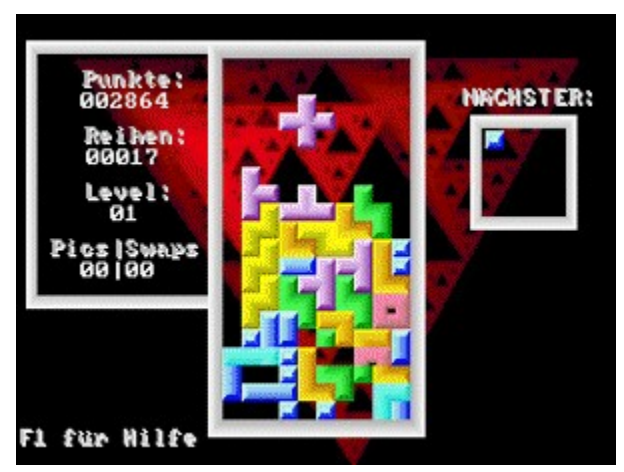

*Shareware; Registrierung: 20 DM; Autor: K. Lemke; Muster von: CDV*

{ewc mvtbar2, ToolbarPane2, [Width=31][Height=31][BkGnd=!bkprg.bmp][Macro=4:PopupID(qchPath, `PopupDOS>PopUp');;;CopyFiles(qchPath,`sharewar/pictris', `C:/sharewar/pictris')][Help=4:Info zum Programm;Programm starten;Programm installieren;Programmdateien kopieren] [sound=!click.wav]! program.bmp}

## **Teen Agent**

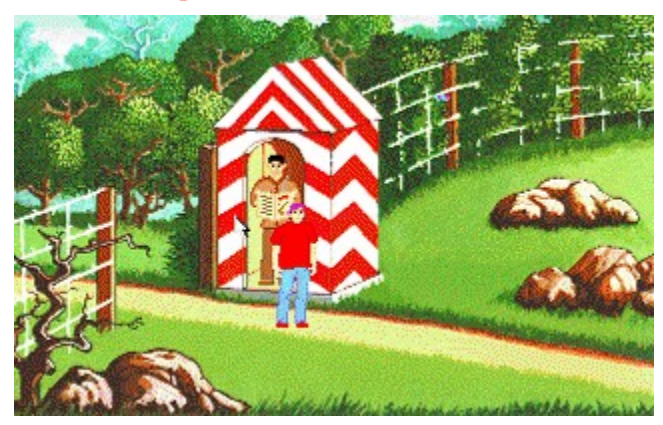

*Shareware; Registrierung: 29,99 Dollar; Autoren: Metropolis95; Muster von: CDV*

{ewc mvtbar2, ToolbarPane2, [Width=31][Height=31][BkGnd=!bkprg.bmp][Macro=4:PopupID(qchPath, `PopupDOS>PopUp');;;CopyFiles(qchPath,`sharewar/teen', `C:/sharewar/teen')][Help=4:Info zum Programm;Programm starten;Programm installieren;Programmdateien kopieren] [sound=!click.wav]! program.bmp}

## **Triangolo**

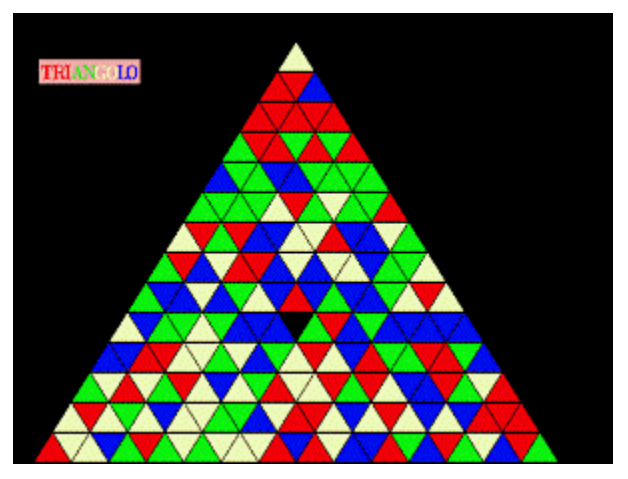

*Shareware; Registrierung: 6 DM; Autor: Roland Stark; Muster von: CDV*

{ewc mvtbar2, ToolbarPane2, [Width=31][Height=31][BkGnd=!bkprg.bmp][Macro=4:PopupID(qchPath, `PopupDOS>PopUp');;;CopyFiles(qchPath,`sharewar/triangol', `C:/sharewar/triangol')][Help=4:Info zum Programm;Programm starten;Programm installieren;Programmdateien kopieren] [sound=!click.wav]! program.bmp}

### **Wari**

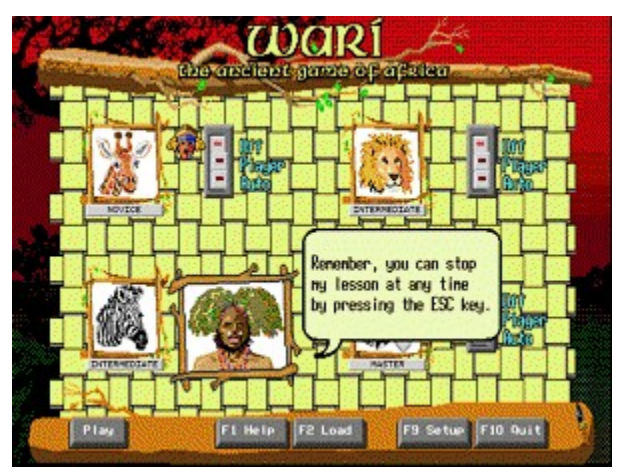

*Shareware; Registrierung: 16,95 Dollar; Autoren: ImagiSoft Inc.; Muster von: CDV*

{ewc mvtbar2, ToolbarPane2, [Width=31][Height=31][BkGnd=!bkprg.bmp][Macro=4:PopupID(qchPath, `PopupDOS>PopUp');;;CopyFiles(qchPath,`sharewar/wari', `C:/sharewar/wari')][Help=4:Info zum Programm;Programm starten;Programm installieren;Programmdateien kopieren] [sound=!click.wav]! program.bmp}

# **Wings of Thunder**

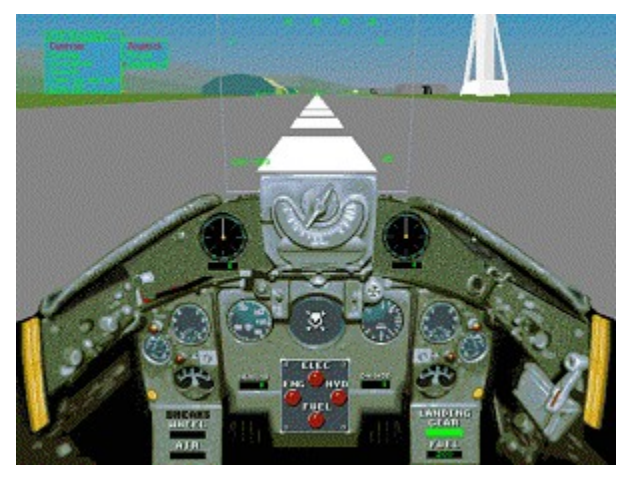

*Shareware; Registrierung: 10 Dollar; Autor: Mike Layer, Version 1.0, Muster von: CDV*

{ewc mvtbar2, ToolbarPane2, [Width=31][Height=31][BkGnd=!bkprg.bmp][Macro=4:PopupID(qchPath, `PopupDOS>PopUp');;;][Help=4:Info zum Programm;Programm starten;Programm installieren;Programmdateien kopieren] [sound=!click.wav]!program.bmp}

## **Bricklayer**

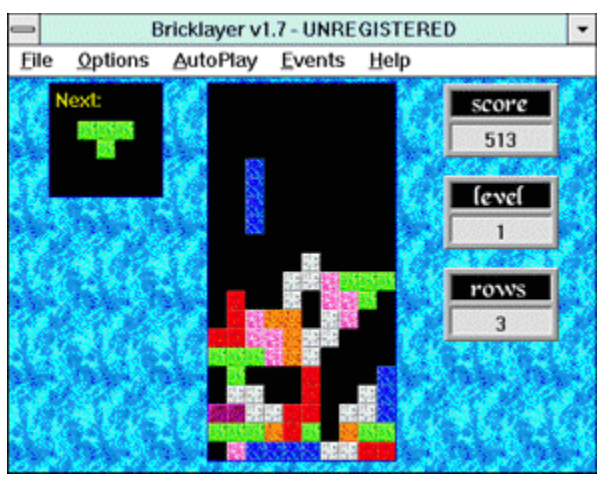

*Shareware; Registrierung: 10 Dollar; Autoren: Vanilla-Extract Software; Muster von: CDV*

{ewc mvtbar2, ToolbarPane2, [Width=31][Height=31][BkGnd=!bkprg.bmp] [Macro=4:;ExecTask(qchPath,`sharewar/brick/bricklyr.exe',0);;CopyFiles(qchPath,`sharewar/brick', `C:/sharewar/brick')][Help=4:Info zum Programm;Programm starten;Programm installieren;Programmdateien kopieren] [sound=!click.wav]!program.bmp}

## **Cubix**

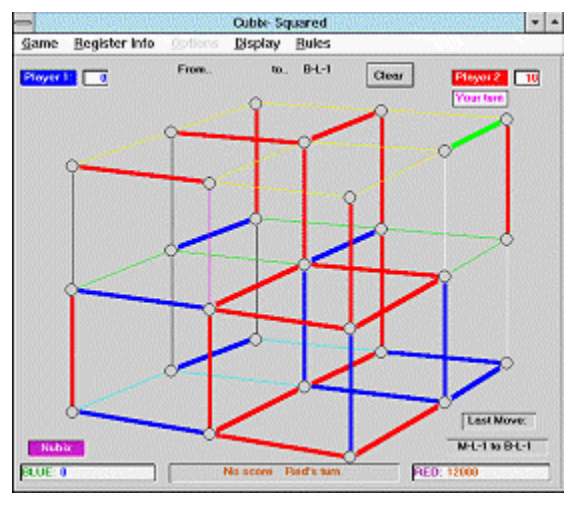

*Shareware; Registrierung: 22 Dollar; Autoren: Scandere Software; Muster von: CDV*

{ewc mvtbar2, ToolbarPane2, [Width=31][Height=31][BkGnd=!bkprg.bmp] [Macro=4:;ExecTask(qchPath,`sharewar/cubix/cubix.exe',0);;CopyFiles(qchPath,`sharewar/cubix', `C:/sharewar/cubix')][Help=4:Info zum Programm;Programm starten;Programm installieren;Programmdateien kopieren] [sound=!click.wav]!program.bmp}

## **Real Black Jack**

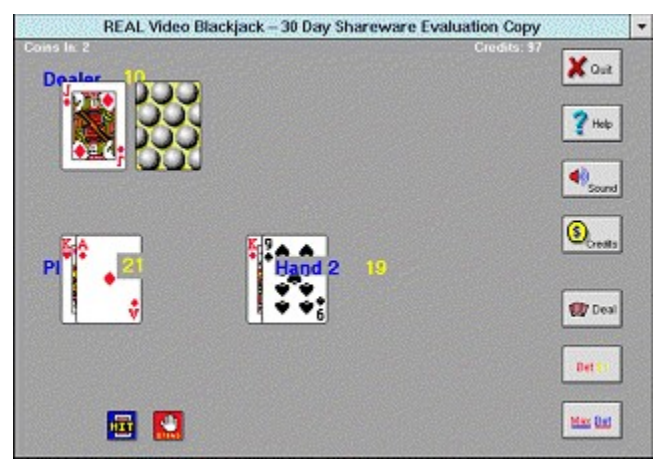

*Shareware; Registrierung: 20 Dollar; Autoren: Ultimate Software; Muster von: CDV*

{ewc mvtbar2, ToolbarPane2, [Width=31][Height=31][BkGnd=!bkprg.bmp] [Macro=4:;ExecTask(qchPath,`sharewar/blackj/rvbj.exe',0);;CopyFiles(qchPath,`sharewar/blackj', `C:/sharewar/blackj')][Help=4:Info zum Programm;Programm starten;Programm installieren;Programmdateien kopieren] [sound=!click.wav]!program.bmp}

### **Skat2010**

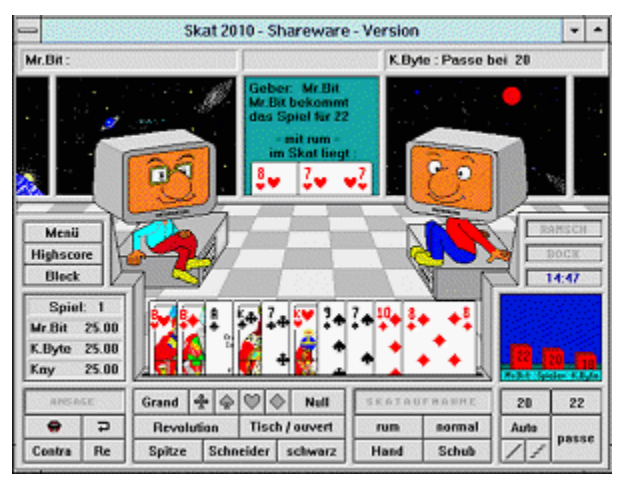

*Shareware; Registrierung: 76 DM; Autoren: KreaTeam Software; Muster von: CDV*

{ewc mvtbar2, ToolbarPane2, [Width=31][Height=31][BkGnd=!bkprg.bmp] [Macro=4:;;ExecTask(qchPath,`sharewar/skat2010/install.exe',0);][Help=4:Info zum Programm;Programm starten;Programm installieren;Programmdateien kopieren] [sound=!click.wav]!program.bmp}

### **Fade to Black**

**Was macht Cris Hülsbeck**

#### **Impressum**

**Herausgeber Chefredakteur Stellv. Chefredakteurin CD-Redaktion (Ltg.) Redaktion** 

**Mitarbeiter dieser Ausgabe CD-Gestaltung** 

**CD-Produktion Verlag und Redaktion** 

#### **Tronic-Verlag GmbH & Co. KG**

**Redaktion:** 

**Verwaltung/Vertrieb/Abo:** 

**Geschäftsleitung/Marketing:** 

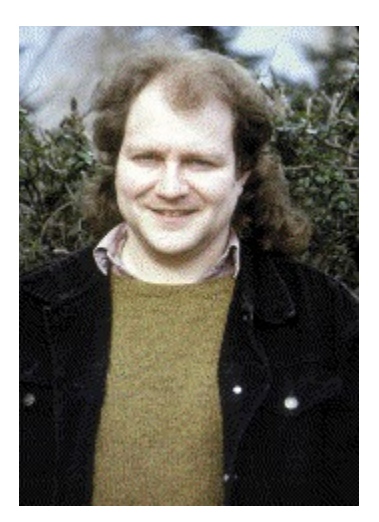

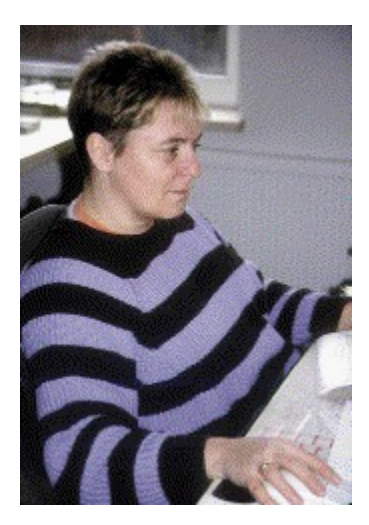
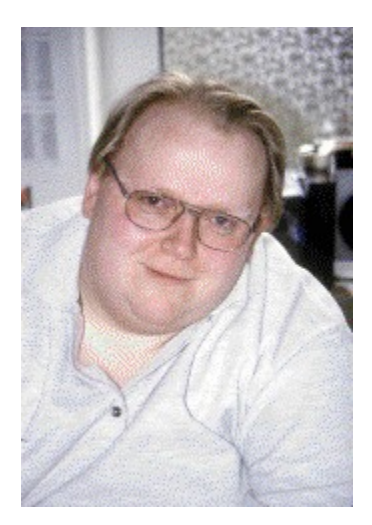

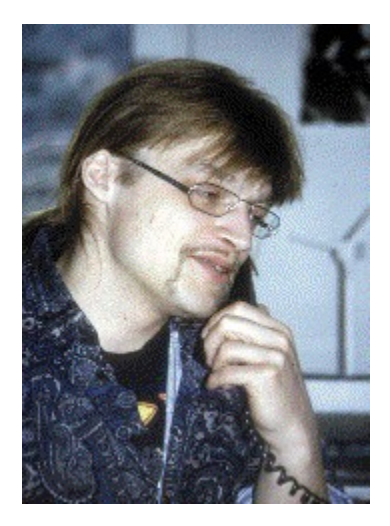

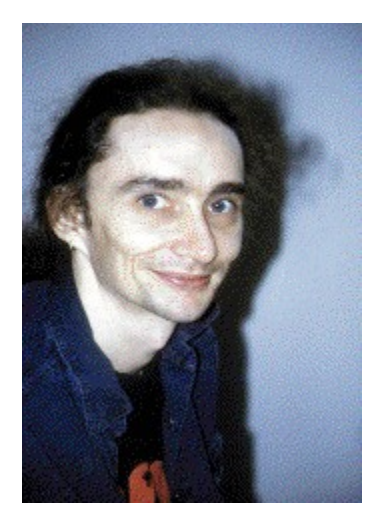

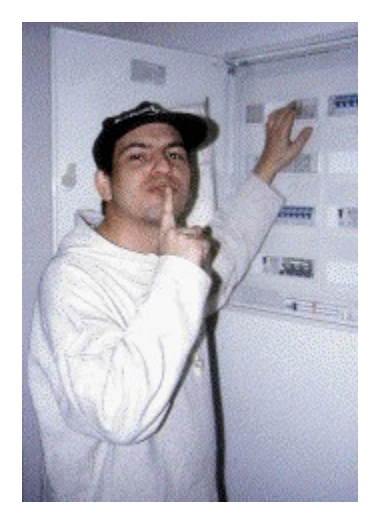